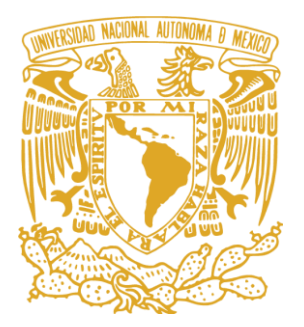

# UNIVERSIDAD NACIONAL AUTONOMA DE MEXICO

#### FACULTAD DE ESTUDIOS SUPERIORES ZARAGOZA

**"Elaboración de una guía multimedia de la avifauna en la localidad del Huixteco, en el estado de Guerrero. México"**

**TESIS** 

QUE PARA OBTENER EL TITULO DE:

#### BIOLOGO EN EL AREA DE DIVERSIDAD ANIMAL

P R E S E N T A:

**Iglesias Castillo Alfonso.**

DIRECTOR DE TESIS:

**Dra. Fabiola Juárez Barrera**

Vo.Bo.

PROYECTO PAPIME PE216319

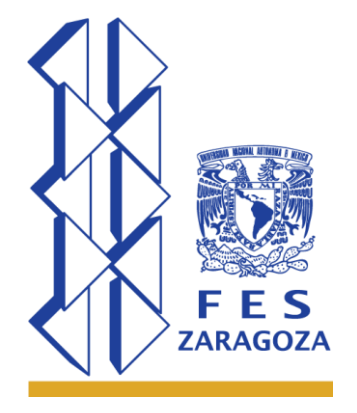

Enero de 2021

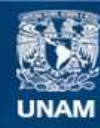

Universidad Nacional Autónoma de México

**UNAM – Dirección General de Bibliotecas Tesis Digitales Restricciones de uso**

#### **DERECHOS RESERVADOS © PROHIBIDA SU REPRODUCCIÓN TOTAL O PARCIAL**

Todo el material contenido en esta tesis esta protegido por la Ley Federal del Derecho de Autor (LFDA) de los Estados Unidos Mexicanos (México).

**Biblioteca Central** 

Dirección General de Bibliotecas de la UNAM

El uso de imágenes, fragmentos de videos, y demás material que sea objeto de protección de los derechos de autor, será exclusivamente para fines educativos e informativos y deberá citar la fuente donde la obtuvo mencionando el autor o autores. Cualquier uso distinto como el lucro, reproducción, edición o modificación, será perseguido y sancionado por el respectivo titular de los Derechos de Autor.

# **AGRADECIMIENTOS**

El trabajo "Elaboración de una guía multimedia de la avifauna en la localidad del Huixteco, en el estado de Guerrero. México" fue desarrollado gracias al apoyo brindado por DGAPA PAPIME PE216319.

El mayor de todos los agradecimientos a la máxima casa de estudios, la Universidad Nacional Autónoma de México y con un agradecimiento especial a la Facultad de Estudios Superiores Zaragoza, Facultad que me brindó los conocimientos necesarios y las experiencias vividas para poder tener una buena formación como Biólogo.

A la Dra. Fabiola Juárez Barrera por todo el tiempo brindado para poder llevar a cabo este trabajo, así como el apoyo y la confianza ofrecida durante este periodo; de igual forma agradezco todas las correcciones que me dio en todo el procedimiento del trabajo, ya que son experiencia que me llevaré y también las vi como medios para crecer personalmente y como Biólogo.

Al Licenciado Ricardo Kid por brindar su experiencia en manejo de herramientas para la creación de páginas web y así dar forma a la guía multimedia.

Agradezco a mis sinodales que contribuyeron de manera sustancial para la finalización de este trabajo, al Dr. Alfredo Bueno Hernández, al Dr. David Espinosa Organista, al Dr. Genaro Montaño Arias. Gracias por cada una de sus observaciones. También agradezco al Centro de Tecnologías para el Aprendizaje (CETA) por confiar en el presente trabajo y dar la oportunidad de poner la guía en su página web.

# **AGRADECIMIENTOS PERSONALES.**

La primer persona que debo agradecer es a mi madre, ya que ella siempre estuvo y estará ahí, apoyando cada uno de los pasos que dé en mi vida, que a pesar de todos los errores y malas decisiones que tomé a lo largo de estos años, siempre extendió su mano para que yo tuviese una guía, por lo que no existen las palabras para poder dar gracias a todo y al mismo tiempo ofrecer disculpas por lo que la hice vivir, pero de ti aprendí a nunca rendirme, a siempre darlos todo a pesar de que las cosas se pongan lo peor posible, es por eso que estoy aquí, escribiendo estas palabras en un trabajo que hace unos años no pensaba en alcanzar y se logró, con tu ayuda en mi tiempo de carrera logré llegar a este punto, por lo que no queda más que decir gracias por todo mamá.

A mi hermano, que aparte de que fue un gran apoyo durante la carrera también siempre ha sido un ejemplo a seguir, siempre fuiste la persona que más he admirado en mi vida, por lo que tu apoyo fue de gran ayuda, siempre estuviste al pendiente de que no faltara algo en mi vida escolar, me apoyaste con muchas cosas, tanto monetarias como emocionales e intelectuales, me diste mucho y es por eso que te agradezco todo.

A mi abuelita, que tengo la fortuna de tener a mi lado en este hecho importante de mi vida, agradecerte por todo el apoyo me tomaría muchas hojas de este trabajo, ya que siempre estuviste confiando en mí, siempre al tanto de mi vida escolar, por lo que no me queda más que agradecerte por todo.

Resultaría difícil agradecer a todos los maestros y doctores que conocí a lo largo de mi trayectoria en la carrera, pero sin lugar a dudas mis principales agradecimientos van para la Maestra Fabiola, usted me ayudó demasiado en este proceso, desde el servicio social estuvo ayudándome, todo el tiempo que me brindó, toda la experiencia que me dio, el conocimiento, son cosas que se quedarán conmigo por siempre y que a pesar de que muchas veces pareciera que iba tras de mi para

que yo me pusiera a trabajar, siempre me brindó su apoyo, es por eso que también le agradezco de sobremanera.

Al Doctor Alfredo por darme la oportunidad de aprender mucho de usted, no sólo en lo académico sino también en lo personal, las experiencias que me llevo en, tanto de las prácticas de campo como de las materias, son cosas que siempre recordaré, así como su sentido del humor tan característico y esas charlas que me dio la oportunidad de tener con usted.

Al Doctor David, por darme la oportunidad de entrar en este proyecto en el último año de carrera y que gracias a este estoy aquí, por la accesibilidad que me brindó y apoyo dado en todo este procedimiento, también debo agradecer el hecho de que me diera la oportunidad de conocerlo más allá de todo lo académico y toda la experiencia que me brindó en las prácticas de campo.

A todos los amigos que conocí en esta etapa de mi vida, me llevo grandes amistades con las que viví sin fin de cosas y de los cuales también recibí gran a poyo. Gracias por haber vivido conmigo este gran momento de mi vida, ya que yo no veía una vida en la universidad, no creía poder entrar y no sólo logré hacerlo, sino que conocí a muchas personas maravillosas con las cuales pasé a su lado todo este proceso y sólo deseo que esta amistad creada no termine aquí, que ese vínculo se fortalezca a lo largo de los años y sigamos viviendo muchas experiencias maravillosas.

# **DEDICATORIAS**

A la persona de la cual me siento más orgulloso, ya que ella me enseñó a siempre salir adelante, a vencer los problemas que se pongan enfrente y lo más valioso de todo, a la persona que me brinda a diario todo su amor. Todo lo que he logrado y lo que venga en el futuro está dedicado a ti, ya que mi superación, tanto personal como académica es gracias a todas tus enseñanzas; ya que es algo que agradeceré por todo lo que me resta de vida. Ahora sólo resta decir que de ahora en

adelante pondré en práctica todos los conocimientos adquiridos y es mi turno de darte todo el apoyo a ti.

A mi hermano, ya que es él quien me llevó a este punto al ser mi modelo a seguir, un modelo que va más allá, ya que intelectualmente siempre fuiste y serás la persona que más respete y admire, por lo que todo este trabajo va dedicado a esa influencia que diste a mi vida, ya que me impulsaste a dar este paso llamado universidad y que ahora estoy por terminar.

Una dedicatoria a esa persona tan especial y que tengo el privilegio de que vea este logro, logro del cuál ella es parte importante, ya que también sus enseñanzas, regaños, correcciones a los largo de mi vida fueron los causantes de que yo haya decidido tomar este camino en la vida, no tengo las palabras suficientes para agradecerte todo lo que has hecho por mí, sólo me queda darte las gracias y decir lo mucho que te quiero, esto va dedicado para ti, abuelita.

A todos mis tíos y primos que también fueron parte importante de esta etapa, que si agradeciera a cada uno esto no acabaría, todos ustedes forman parte importante de este proyecto, ya que fueron ustedes los que me daban los ánimos y las fuerzas necesarias para seguir adelante, por lo cual estaré agradecido toda mi vida.

A mis amigos de toda la vida, esos amigos que tengo la fortuna de conocer ya varios años, ustedes también son parte importante de esta etapa, en especial a Juan José, ya que he vivido innumerables cosas y también estabas conmigo en los momentos difíciles de mi carrera, por lo cual estoy muy agradecido de conocerte y dedico este trabajo a esa gran amistad creada hace muchos años.

# Índice

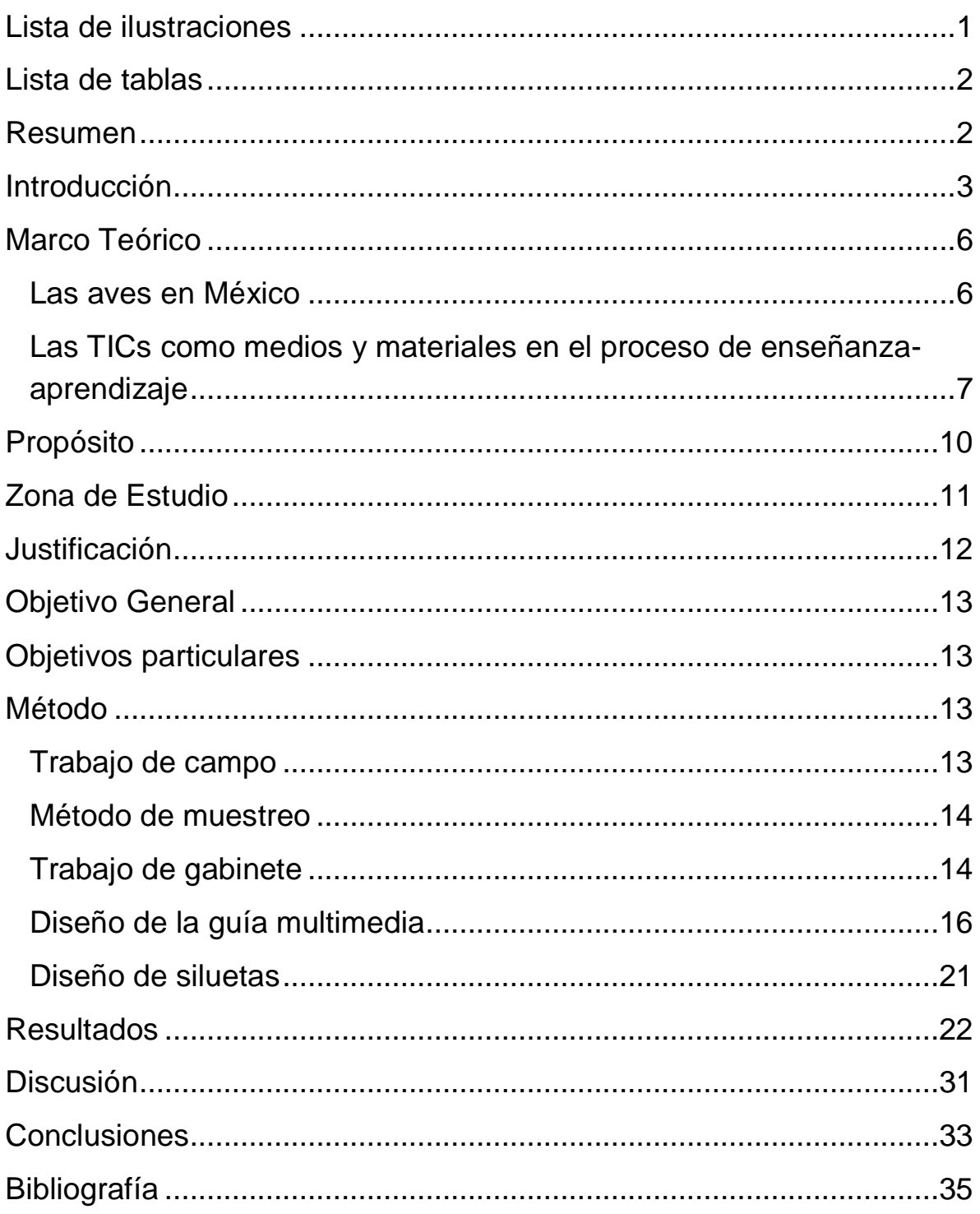

# <span id="page-7-0"></span>Lista de ilustraciones

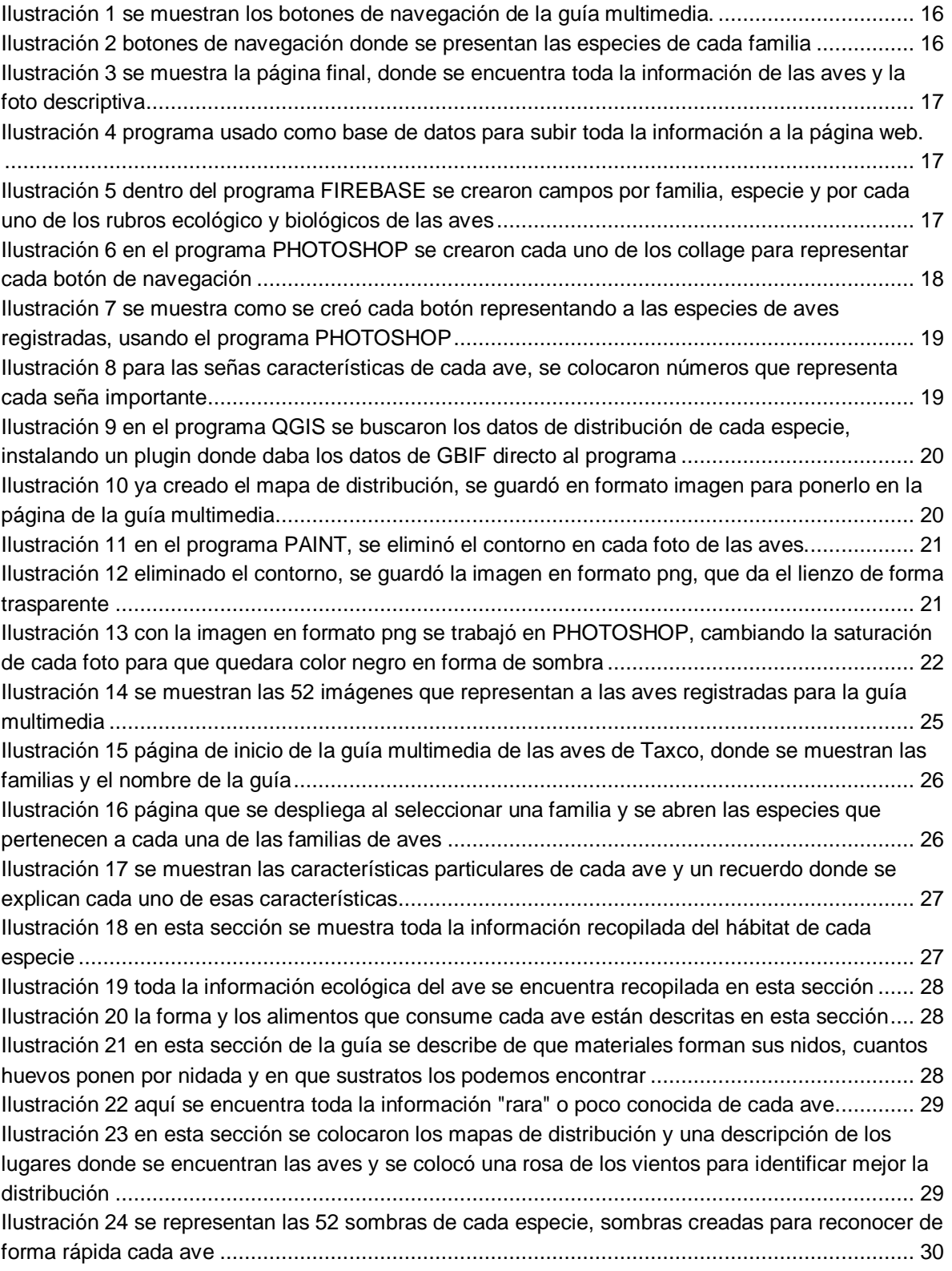

### <span id="page-8-0"></span>Lista de tablas

[Tabla 1 Se muestra el listado con el total de especies presentes en el](#page-28-2) parque el huixteco, guerrero .....22

### <span id="page-8-1"></span>Resumen

Debido a la gran pérdida de biodiversidad del país en los últimos años, es necesario encontrar herramientas que ayuden al registro de las especies que se encuentran en territorio Mexicano, es por esto que los avances que han tenido las TIC (tecnologías de la información y comunicación) son de gran ayuda para la creación, almacenamiento, protección y difusión de inventarios biológicos. En la última década, las TIC han tomado una gran importancia en la vida diaria del hombre, tanto en el aspecto social como educativo, ya que el uso de computadora o celular se convirtieron en herramientas de uso cotidiano, y la accesibilidad que hay en el internet ayudan a que la información se difunda de manera rápida y en casi cualquier lugar. En este trabajo se elaboró y creó una guía multimedia de las especies de aves encontradas en el parque el Huixteco, en el estado de Guerrero.

La Guía consta de información biológica de cada ave registrada, imágenes que ayudan a una fácil descripción y mapas que muestran su distribución, la guía será puesta en internet para que toda persona relacionada con la carrera de Biología, alumnos interesados en la biodiversidad de aves o personas que sólo observen aves como afición, puedan tener acceso a este tipo de información.

Para la elaboración de la guía se registraron 52 especies de aves que pertenecen a 37 géneros y 17 familias, también consta de 468 textos explicativos de los diferente rubros biológicos y ecológicos, 52 fotos que muestran las características particulares de cada ave, 52 mapas de distribución y 52 imágenes en forma de sombra para apreciar el aspecto de cada ave, 17 pantallas aparte en las que se muestran las aves que pertenecen a cada familia y 52 pantallas, una por cada especie.

La guía multimedia fue elaborada como una herramienta para el apoyo de la enseñanza-aprendizaje de un grupo tan diverso como son las aves, esta guía está dirigida a alumnos de la cerrera de Biología de la FEZ, así como al público en general, se aporta una herramienta multimedia para tener un mejor conocimiento de la riqueza avifaunística encontrada en el parque el Huixteco, contribuyendo a un mejor monitoreo y conocimiento de las aves registradas.

### <span id="page-9-0"></span>Introducción

La biodiversidad se puede definir como la variación de organismos vivos que hay en los diferentes niveles de organización biológica, considerando genes, especies (reino, familia, género, especie) y ecosistemas (bioregiones y hábitats), se puede encontrar en distintos tipos de ecosistemas, ya sean terrestres o acuáticos (Caballero-Rojas, 2009). La diversidad se puede dar entre especies (interespecíficas) así como dentro de la misma especie (intraespecífica). En los diferentes niveles de organización, la diversidad se expresa en la riqueza de especies, los endemismos, las diferentes variedades y razas dentro de una misma especie, así como en la variación de genes dentro de las poblaciones (Llorente-Michán, 2010).

También se puede entender a la biodiversidad como la variedad de la vida, entendiendo a la variedad como la diversidad de especies de plantas, animales, hongos y microorganismos que viven en un espacio o ecosistema determinado de los cuales forman parte, su variabilidad genética y las regiones donde se ubican los diferentes ecosistemas que conforman el lugar que habitan. En esta definición también se pueden integrar los procesos ecológicos y evolutivos que se dan a nivel de genes, especies, ecosistemas y regiones (CONABIO, 2019).

En los últimos años, la pérdida de la biodiversidad se ha convertido en un tema que es de suma preocupación, debido a la acelerada degradación de los diferentes sistemas biológicos por el excesivo saqueo de recursos naturales, destruyendo los hábitats y con ello llevando a la extinción a un gran número de plantas y animales (Núñez et al., 2003). Por otro lado, no se conoce a profundidad la biodiversidad que hay en México, ya que esto implica conocer tanto la composición de las especies como la estructura de los ecosistemas. Aunado a lo anterior, el número de profesionales que investigan estos aspectos es limitado, además de que las medidas normativas y regulatorias requieren ser evaluadas en función de su eficiencia (López, 2014).

Por lo anterior, es evidencia la necesidad de la creación de inventarios y monitoreos biológicos completos y actualizados, que sustenten la descripción y clasificación de especies y taxones, los registros de distribución, tanto de especies nuevas como ya descritas. De no hacer este tipo de trabajos, se corre el riesgo de que muchas de las especies se extingan antes de siquiera ser descritas. Para que este tipo de trabajos llegue de manera masiva a diferentes sectores de la sociedad, se cuenta con los recursos informáticos, que son medios digitales, ya sean webs, podcast, guías multimedia, vídeos interactivos, bases de datos digitales, por mencionar algunas herramientas. Con la ayuda de este tipo de medios se pueden crear colecciones digitales, las cuales pueden ser puestas en la web y estar disponibles para el público en general, incluidos estudiantes de Biología interesados en la biodiversidad, en este caso, particularmente en la ornitología o bien cualquier persona interesada en la biodiversidad (Llorente-Bousquets, 2010).

En la última década los sistemas de medios de comunicación y educación han sufrido cambios debido al desarrollo y difusión de nuevas tecnologías de información (Suasnabas-Pacheco et al., 2017). Estos avances tienen un gran impacto tanto a nivel social como educativo. En la actualidad, es poco probable encontrar algún ámbito que no requiera al menos un conocimiento mínimo de uso de herramientas computacionales (Osorio, 2015).

Las computadoras son fundamentales para la identificación, selección y registro de la información. De modo particular, hay un sentido social implícito en el uso de la tecnología, al asociarla a la comunicación, a las tareas diarias del humano en el cual indudablemente se insertan las relaciones sociales (Sánchez, 2008).

Dentro de estos avances las TIC (Tecnologías de la Información y Comunicaciones) juegan un papel importante y son las tecnologías que se necesitan para la gestión y transformación de la información, y muy en particular el uso de ordenadores y programas que permiten crear, modificar, almacenar, proteger y recuperar esa información (Sánchez, 2008).

En los años recientes, la utilización de las TIC en diversos ámbitos ha puesto sobre la mesa de discusión los beneficios de incorporarlas en el ámbito educativo (Gómez et al., 2016). De allí la importancia por introducirlas en este sector y de

4

desarrollar una serie de contenidos multimedia para facilitar los procesos de enseñanza-aprendizaje.

En este sentido, la multimedia se define como la combinación de información visual y auditiva, con imágenes, textos, animaciones, gráficos, sonidos y vídeos, presentados de manera secuenciada, ya sea estática o dinámica, coordinadas por medio de la computadora u otros medios electrónicos, y con la interacción del usuario (Ojeda-Linares, 2012). Esta herramienta se puede entender como múltiples formatos de medios para la presentación de la información. Se puede decir que son medios que permiten la presentación de diferentes tipos de códigos y lenguajes, que van desde los textuales hasta los sonoros y visuales. La presentación de la información no se realiza ni de forma lineal ni de forma secuencial, sino ramificada. Esto permite que el usuario pueda navegar y buscar la información que haya sido de su interés, sin tener que llevar un orden lineal. Esta interacción que tiene el usuario con el medio informático permite obtener la información de manera personal y construir de forma significativa el conocimiento, el cual responderá a las necesidades que en ese momento se plantee la persona (Cabero-Almenara y Duarte, 1999).

Las TICS y las herramientas multimedia han permitido sustituir el aprendizaje tradicional por un aprendizaje más vanguardista y que puede cumplir las necesidades de los estudiantes conocedores de las nuevas tecnologías. En este sentido, se pretende incrementar la accesibilidad para que biólogos o aficionados tengan acceso al conocimiento de la biodiversidad, y en este caso, de las aves. En la actualidad existen una gran variedad de guías que sirven para la identificación y observación de aves, pero, como lo menciona Del Olmo (2009), en el caso de México, la única guía que puede servir es vieja y se encuentra descontinuada, además de que no está actualizada, ya que la taxonomía de este grupo está en constante cambio. A pesar de que existan guías físicas y digitales, las guías multimedia tienen una ventaja sobre las tradicionales, ya que además de presentar las imágenes de aves para su identificación, se incluye información general de manera didáctica, así como sonidos que permiten la fácil identificación del ejemplar.

### <span id="page-12-0"></span>Marco Teórico

#### <span id="page-12-1"></span>Las aves en México

Se escogieron el grupo de las aves por ser un grupo llamativo y fácil de observar. Además, de ser el grupo de vertebrados de sangre caliente más diversos del mundo. Por su gran capacidad de adaptación, ocupan prácticamente todos los ambientes del planeta, se encuentran desde el ecuador hasta los polos, desde mar abierto hasta las montañas más altas y desde los desiertos hasta las selvas húmedas. Sin duda alguna, las aves son el grupo de animales mejor conocido, estudiado y apreciado (Del Olmo-Linares, 2009).

El conocimiento de las aves está en estrecha relación con la historia de la exploración biológica de México, que inicia con el conocimiento tradicional indígena y que ha experimentado ciclos importantes de intensa búsqueda de información sobre la diversidad del grupo. Gran parte del esfuerzo por realizar inventarios biológicos, desde el siglo XIX hasta finales del siglo XX, ha estado relacionado con la búsqueda de especímenes que permitieran respaldar el conocimiento de la diversidad taxonómica de las aves del país (Navarro et al., 2014).

México ocupa el undécimo lugar en cuanto a riqueza avifaunistica. De las 9,271 (CONABIO, 2020), especies presentes a nivel mundial, México cuenta con 1,096. Esto lo incluye dentro de los países mega diversos y en el cuarto en cuanto a la proporción de especies endémicas (Navarro et al, 2014).

Las aves han estado en contacto con el hombre de muy variadas formas; de hecho, se cuentan entre los pocos animales verdaderamente silvestres que comparten nuestras actividades cotidianas. En la historia de los pueblos siempre han estado presentes como símbolos mágicos o religiosos, formando parte de la mitología (Navarro, 1994). Entre sus principales características y por lo que resultan tan atractivas, están los coloridos plumajes, sus llamativos cantos y la capacidad de volar. Sin embargo, la importancia de las aves en la estructura de los ecosistemas, por la diversidad de sus formas, su interesante conducta, el misterio de su migración y, sobre todo, la facilidad con que son observadas, las han hecho un grupo clave en el desarrollo de las ciencias biológicas (Navarro et al., 2014).

Sin embargo, la importancia de las aves va más allá de la simple observación como pasatiempo, ya que tienen una función muy importante en la biodiversidad. Se considera a las aves como indicadores de perturbaciones, ya que la presencia está relacionada con las condiciones de su hábitat y muchas de ellas son sensible a pequeños cambios y esto puede alterar las poblaciones, disminuyendo o extinguiendo localmente a la especie. Es importante levantar inventarios de diferentes zonas o localidades, como base para evaluar objetivamente aspectos tales como el efecto de la cacería, la desaparición de hábitats por tala o por actividades agrícolas. De este modo, la observación de aves es fundamental para tener un mejor manejo de programas de conservación de ecosistemas, lo que representa un bienestar para la comunidad humana (Navarro et al., 2014; Ortega-Álvarez et al. 2012).

#### <span id="page-13-0"></span>Las TICs como medios y materiales en el proceso de enseñanza-aprendizaje

Actualmente, la tecnología ha tomado gran importancia en nuestra vida diaria, por lo que debe ser tomada en consideración tanto en el aspecto social como educativo. El aprovechar las herramientas para apoyar la difusión, manejar la información y brindar un mejor proceso en la enseñanza-aprendizaje, es un avance que se debe de incorporar en diversos temas para obtener mejores resultados en la recepción del conocimiento.

Las Tecnologías de la Información y la Comunicación (TIC) son todos aquellos recursos, herramientas y programas que se utilizan para procesar, administrar y compartir la información mediante diversos soportes tecnológicos.

Las características de las TIC son muy variadas, pero en términos generales se pueden mencionar algunas, como las que consideran St. Pierre y Kustcher (2001):

 La potencia que permiten los aparatos al trabajar con una gran cantidad de diferente información y de forma simultánea.

- La miniaturización de los componentes de los aparatos, lo que los vuelve más compactos y portátiles.
- La presencia de la fibra óptica como medio ultra rápido de transporte de la información en más y más redes, así como también la comunicación inalámbrica entre los equipos digitalizados.

Existen múltiples instrumentos electrónicos que se encuadran dentro del concepto de TIC, la televisión, el teléfono, el video, el ordenador. Pero sin lugar a duda, los medios más representativos de la sociedad actual son los ordenadores, los cuales nos permiten utilizar diferentes aplicaciones informáticas (presentaciones, aplicaciones multimedia, etc.) y más específicamente las redes de comunicación, en concreto el Internet (Belloch, 2012).

Una de las ventajas que ofrecen las TIC dentro del proceso de enseñanza es que la información y el proceso educativo de cualquier tipo pueden ser enviados, recibidos, almacenados y posteriormente recuperados, sin ninguna limitación geográfica. En varios artículos relacionados con las TIC, se menciona que quienes acceden a la educación superior utilizan cada vez con más frecuencia este tipo de tecnologías (Castro, 2013).

La incorporación de las TIC a la educación, se ha convertido en un proceso cuya implicancia va más allá de las herramientas tecnológicas que conforman el ambiente educativo. Se habla de una construcción didáctica y la manera de cómo se pueda construir y consolidar un aprendizaje significativo con base a la tecnología (Hernández, 2017).

Las TIC han cambiado el soporte primordial del conocimiento, y se espera que producirá cambios en los modos de conocer y pensar de los hombres. El nuevo modo de acceso al conocimiento se produce a través de los hiperdocumentos, que presentan tres características fundamentales en cuanto a la influencia que pueden tener sobre la cognición humana: información multimedia, un alto grado de interactividad y una estructura no lineal (Belloch, 2012).

La estructura no lineal es una característica significativa que diferencia a las TIC de otros modos de organización de la información, sean impresos, audiovisuales o sonoros. Esto quiere decir que permite al usuario navegar en función de sus intereses o necesidades, recorrer la información presentada en el medio de forma no pre configurada y establecida por el diseñador o productor del medio, o al menos de una manera no tan marcada como en otros medios, como un libro de texto tradicional (Cabero-Almenara y Duarte, 1999).

De acuerdo con Cacheiro (2011), los recursos educativos TIC se clasifican dependiendo de la función de su utilización como: 1) recursos para la información 2) recursos para el aprendizaje y 3) recursos para la colaboración. Las intervenciones de cada uno de ellos en los procesos de enseñanza se pueden resumir de la siguiente manera:

- Recursos de información: Permiten obtener datos e informaciones complementarias para abordar un tema, información que ofrece al estudiante una gran flexibilidad y disponibilidad de fuentes de datos de acceso directo en la red. Algunos recursos informativos son las enciclopedias virtuales, webgrafía, bases de datos *online*, buscadores virtuales.
- Recursos de colaboración: Permiten al estudiante participar a través de la red en espacios de intereses personales, ya sean foros temáticos donde se comparten documentos y se debaten de los temas, conferencias virtuales o páginas donde se puede suscribir y periódicamente llegan correos electrónicos sobre acontecimientos, artículos o enlaces *web*.
- Recursos de aprendizaje: Posibilitan el llevar a cabo los procesos de adquisición de aprendizaje, procedimiento y actitudes previstas en la planificación formativa. Los recursos TIC ofrecen distintas formas de trabajar los contenidos y actividades como los tutoriales interactivos, cuestionarios *online*, *podcast*, *ebooks* y cursos *online*.

El diseño multimedia tiene que ver con las peticiones del usuario para llegar a un objetivo, de modo que, para lograr la organización y el desarrollo visual que tendrá una proyección multimedia, deberá incorporar los componentes que integran las técnicas de lenguaje de imagen y adaptarlos al medio específico que tendrá la presentación multimedia (Ojeda-Linares, 2012).

La organización visual permite mostrar de una manera ordenada los elementos relacionados con la presentación multimedia y la secuencia en la que se proyectará el contenido como la información, imágenes y vídeos, de tal forma que facilite la comunicación por medio de la navegación entre el contenido multimedia y el usuario (Ojeda-Linares, 2012).

Para establecer si el diseño cumple su finalidad, en necesario entenderlo. La manera de lograrlo es analizar lo que ocurre cuando se diseña el proyecto multimedia, por lo que hay cuatro causas que son origen del objeto diseñado:

- Causa primera: La necesidad humana. De esta surge el diseño.
- Causa formal: Se tiene que tener muy clara la finalidad que debe cumplir el diseño. Se comienza por imaginar cómo será, así como tener una idea acerca de los materiales a utilizar, se elaborará su forma, apoyándose en dibujos, esquemas o planos.
- Material: Una vez que el diseño alcanza la visualización de su forma. Es necesario saber del material en específico, debido a que mientras más se sepa del material que será utilizado, mayores serán las ideas.
- Técnica: Partiendo de lo que se desea hacer y del material elegido, se sugerirán las herramientas y técnicas apropiadas. La forma sufrirá la influencia de las herramientas empleadas para obtenerla (Ojeda-Linares, 2012).

## <span id="page-16-0"></span>Propósito

En este trabajo se plantea diseñar y crear una guía multimedia de las especies de aves encontradas en el parque Huixteco, mediante la incorporación de las herramientas brindadas por las TIC para mejorar los procesos de enseñanzaaprendizaje. Estas herramientas tienen el propósito de difundir el conocimiento de las aves que habitan el parque, así como generar un interés en el público en general por las aves y que sea un apoyo para los estudiantes de la carrera de Biología interesados en la ornitología o en temas de biodiversidad.

### <span id="page-17-0"></span>Zona de Estudio

La Sierra Norte del estado de Guerrero corresponde a desprendimientos australes de la Faja Volcánica Transmexicana; se compone por serranías conocidas como Sierra de Taxco y Sierra de Pilcaya. Se localiza entre las coordenadas 18° 33' - 18° 41' de latitud norte y 99° 36' - 99° 44' de longitud oeste. La fisiografía de la región es muy accidentada, en su parte más alta alcanza altitudes superiores a los 2,500 m, y es allí donde se originan las cadenas montañosas que en la vertiente interior se dirigen a la cuenca del río Balsas. Geológicamente la mayor parte de la región se localiza en la formación Balsas, perteneciente al Cretácico Superior (Almazán-Núñez, 2009).

El clima predominante en la zona es semicálido-subhúmedo con lluvias en verano. El tipo de vegetación predominante es el bosque de *Quercus*, frecuentemente asociado con coníferas; sin embargo, se encuentra también bosque tropical caducifolio, bosque mesófilo de montaña, bosque de pino, bosque de *Juniperus*, y algunas porciones de bosque de galería (Almazán-Núñez, 2009).

El Huixteco es la montaña más alta de la región y se levanta al norte de la ciudad de Taxco. Tiene una altitud de 2,300 msnm, desde donde se puede observar "el Valle del Balsas" y "el Valle de Mórelos". En esta misma zona se encuentra ubicada la Región Prioritaria Terrestre no. 120 "Sierra de Taxco-Huautla". Ésta destaca en su importancia por la riqueza biológica, tanto en las cañadas como en la Sierra; en particular esta reportada una riqueza significativamente alta de mariposas y a finales de cada año, del Jumil. Asimismo, este cerro se encuentra en un área de importancia para la conservación de las aves, la cual es denominada como "Sierra de Taxco-Nevado de Toluca". La superficie total que contempla esta zona es de 179,213.39 has. (Gobierno de Guerrero, 2019).

### <span id="page-18-0"></span>Justificación

Las aves son una buena elección para el monitoreo porque pueden ser censadas a grandes escalas, su ocurrencia y abundancia está influenciada por las características del hábitat que les rodea, son fáciles de ver y tienen atractivo para el público en general. El uso de aves como indicadoras de la calidad de los ecosistemas naturales se realiza bajo el supuesto de que las respuestas de especies individuales pueden ser representativas de la respuesta de otros organismos en la comunidad. Los grupos de especies de aves pueden indicar características particulares en el hábitat, tomando en cuenta que cada una puede responder a los cambios ambientales y que la presencia o ausencia de una de éstas puede indicar condiciones ecológicas particulares (Villegas y Garitano, 2008).

Actualmente, la importancia de las aves se reconoce debido a sus interacciones ecológicas, ya que son polinizadoras, insectívoras, controlando plagas de insectos, dispersoras de semillas e indicadoras de contaminación ambiental. Es por ello que las aves son un grupo que tiene una importancia tanto biológica, como económica y cultural.

Por lo anterior, se aprovecharán las ventajas que ofrecen las herramientas de las TIC, en especial las multimedia, ya que ofrecen una gran disponibilidad y almacena grandes cantidades de datos, son de fácil acceso, tanto en computadoras como en dispositivos móviles y se presentan de manera didáctica, dando libertad al usuario de consultar la información a su gusto, sin limitarlo a un uso estrictamente lineal. Con las virtudes que ofrecen las TIC, el trabajo tiene como finalidad crear una guía multimedia de las aves que se encuentran en el parque el Huixteco, en la Sierra de Taxco, del estado de Guerrero. Esta guía proporcionará información biológica, taxonómica, ecológica y geográfica de las aves, que apoye a estudiantes de la carrera de Biología interesados en temas de Biodiversidad o de Ornitología, así como al público en general. También dará difusión del conocimiento de las aves y la importancia que tienen para un mejor cuidado de su hábitat.

# <span id="page-19-0"></span>Objetivo General

 Diseñar y crear una guía multimedia de las especies de aves encontradas en el parque el Huixteco, en el estado de Guerrero, que sirva como herramienta de apoyo para la enseñanza-aprendizaje en el grupo de las aves. Esta guía estará dirigido tanto para estudiantes interesados en la Ornitología o en la Biodiversidad, como personas en general interesadas en las aves.

# <span id="page-19-1"></span>Objetivos particulares

- Identificar taxonómicamente las especies fotografiadas con ayuda de guías especializadas.
- Elaborar fichas de cada una de las especies de aves presentes en el parque Huixteco, con los siguientes rubros: taxonomía, señas de campo, hábitat, ecología, distribución, anidación, alimentación, datos curiosos y canto.
- Agrupar las especies en una jerarquía taxonómica
- Elaborar las siluetas de las aves para una fácil y rápida identificación de sus características generales.
- Diseñar la estructura de la guía multimedia, con una interfaz que sea de fácil manejo.

# <span id="page-19-2"></span>Método

#### <span id="page-19-3"></span>Trabajo de campo

El trabajo de campo se llevó a cabo de los meses de enero del 2019 a febrero del 2020, con tres días de trabajo por salida, con recorridos matutinos (8:00-12:00) realizados por caminos ya existentes. Para el monitoreo se realizaron transectos de 1 km, en los cuales cada 15 metros se hacía una parada para la observación de las aves, con duración de 20 minutos por parada.

Con la ayuda de binoculares y cámaras fotográficas se hizo la observación de las aves encontradas, para después identificar cada especie que se logró fotografiar con guías especializadas como Aves de México y Centro América de Ber Van Perlo. También se colocaron redes de niebla (6 m de largo, 2 m de alto), las cuales eran colocadas a la llegada en la zona de muestreo. Se colocaban en zonas donde se veía una mayor afluencia de aves, se monitoreaba la red cada media hora para revisar si había alguna colecta. Las aves que caían en la red eran observadas y fotografiadas para después ser liberadas.

Con ayuda de una bocina se pusieron cantos y llamados, cantos que se descargaron de xeno-canto, de esta forma se registraron aves que no se lograban observar y de manera indirecta se podían tener registros de las aves que respondían a cualquier llamado.

#### <span id="page-20-0"></span>Método de muestreo

Se utilizó el método de transecto en línea, este método es útil para estimar la riqueza, abundancia y densidad de las aves. El registro de aves puede ser visual o auditivo, se realiza principalmente por la mañana, desde el amanecer y durante cuatro horas aproximadamente, cuando las condiciones de clima lo permitan.

Este método consiste en el desplazamiento del observador o monitor en línea recta o siguiendo veredas en una zona determinada (3 - 4 hrs. aprox.). Registra la mayor cantidad de aves detectadas desplazándose de forma sigilosa. Anota los registros en libreta de campo. El monitor se desplaza de forma aleatoria dentro de la parcela durante 20 minutos (Sahagún et al., 2014).

#### <span id="page-20-1"></span>Trabajo de gabinete

Con ayuda de guías especializadas (Birds of Mexico and Central America, Guía de campo a las aves de Norteamérica, Guía de aves del Ajusco Medio), se realizó la revisión bibliográfica de las 52 aves registradas en el parque el Huixteco, también se tomó información de páginas *web* enfocadas a la investigación de aves y se elaboraron fichas informativas con los siguientes rubros:

1.- Información taxonómica: se investigó el orden y familia a la que pertenece cada especie, así como el nombre científico y el nombre común. Esta información se tomó de GBIF y guías como Birds of Mexico and Central America de Ber Van Perlo.

2.- Señas de Campo: se señalaron las partes del ave que son más representativas y por las cuales se puede tener una rápida identificación, con la información de páginas como Audubon, Neotropical Birds, y de guías (Birds of Mexico and Central America, Ver Van Perlo).

3.- Hábitat: se describió el ambiente en el que se encuentra la especie, de la información de páginas como Neotropical Birds, Naturalista, EBird, Audubon.

4.- Ecología: se describió si el ave es transitoria, migratoria (periodos en los que migra) o residente. La información se tomó de páginas web (eBird, Naturalista, Audubon, Neotropical Birds).

5.- Distribución: se describió la ubicación geográfica de cada una de las especies, está información se obtendrá de la guía de campo (Birds of Mexico and Central America, Ver Van Perlo) y páginas especializadas en aves (eBird, Neotropical Birds, Naturalista, GBIF, Audubon).

6.- Tipo de anidación: se describió a que altura o en qué tipo de sustrato se pueden encontrar los nidos, así como los materiales de los que están hechos. Esta información es de gran importancia, ya que es escasa en muchos trabajos avifaunisticos, la búsqueda se basará en páginas especializadas como: Audubon y Handbook of the brids of the world.

7.- Tipo de alimentación: se describió cuál es la principal dieta del ave, las páginas consultadas fueron Audubon y Hanbook of the brids of the world.

8.- Datos curiosos: en esta ficha se puso información "rara" o poco conocida de la especie, la cual puede variar dependiendo la información que se encuentre de cada una. Para este apartado, la información se obtuvo de varias páginas especializadas en aves, como: Audubon, Handbook of the brids of the world, Neotropical Birds, eBird, Naturalista, Enciclo Vida.

#### <span id="page-22-0"></span>Diseño de la guía multimedia

Una vez realizada la revisión bibliográfica de las aves, se desarrolló la estructura de la guía y el diseño en la que los usuarios podrán consultar toda la información.

La guía tiene una página de inicio en la que se muestran botones de navegación, cada botón hace referencia a las diferentes familias de las aves registradas, los botones de navegación están hechos con un *collage* de las fotos obtenidas de cada ave para un mejor diseño y para que sea más llamativo.

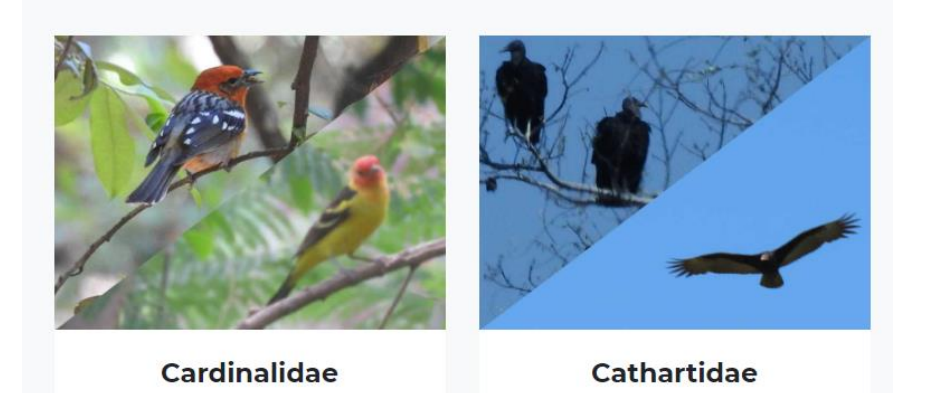

**ILUSTRACIÓN 1 SE MUESTRAN LOS BOTONES DE NAVEGACIÓN DE LA GUÍA MULTIMEDIA.**

Al pulsar el botón de familia, se abre una nueva página mostrando las diferentes especies que conforman la familia y con ellas se hicieron nuevos botones de navegación en la que se muestra una foto en cada especie.

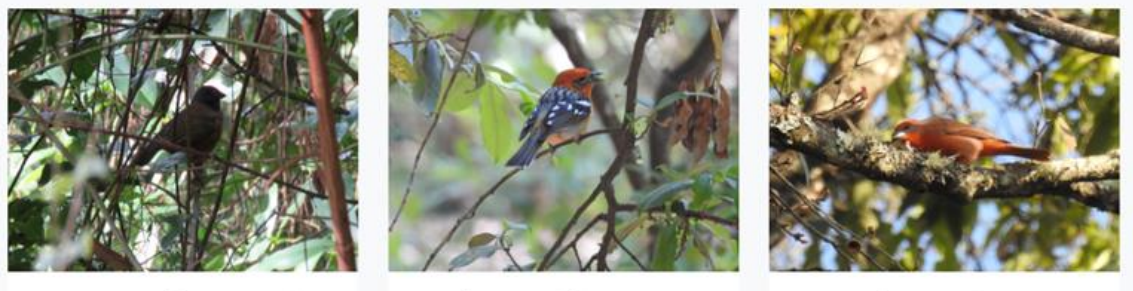

Amaurospiza concolor

Piranga bidentata

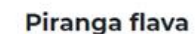

**ILUSTRACIÓN 2 BOTONES DE NAVEGACIÓN DONDE SE PRESENTAN LAS ESPECIES DE CADA FAMILIA**

Al dar click sobre la imagen de la especie, se despliega una página en la que se muestra el ave y toda la información recopilada: hábitat, ecología, distribución, alimentación, datos curiosos, anidación y señas de campo.

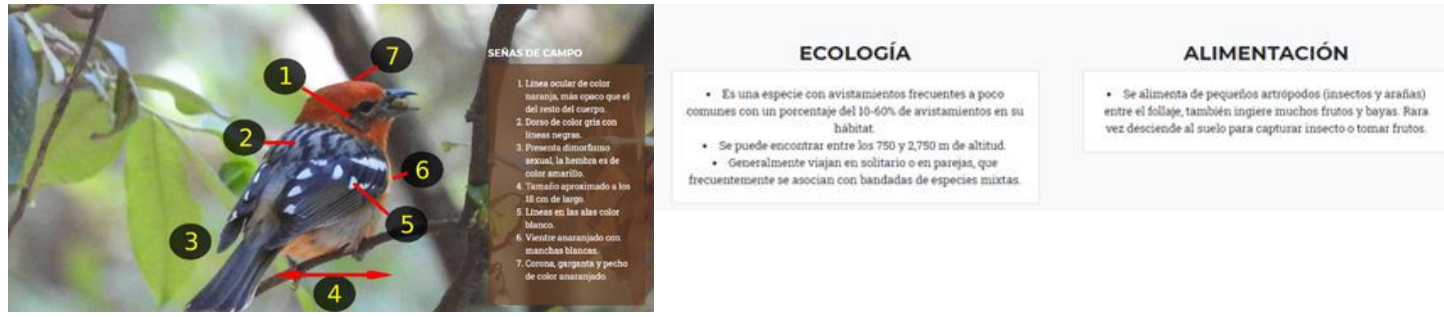

**ILUSTRACIÓN 3 SE MUESTRA LA PÁGINA FINAL, DONDE SE ENCUENTRA TODA LA INFORMACIÓN DE LAS AVES Y LA FOTO DESCRIPTIVA**

Con la ayuda de la base de datos *web Firebase*, se subió toda la información recopilada de cada ave, se crearon campos de manera ordenada, el primer campo es el de familia.

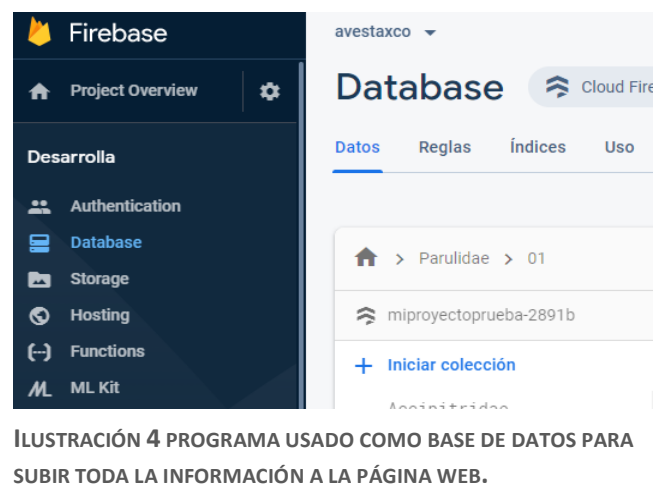

En el campo de cada familia se encuentran los campos de las especies que la conforman y por especie se puso su información biológica y ecológica.

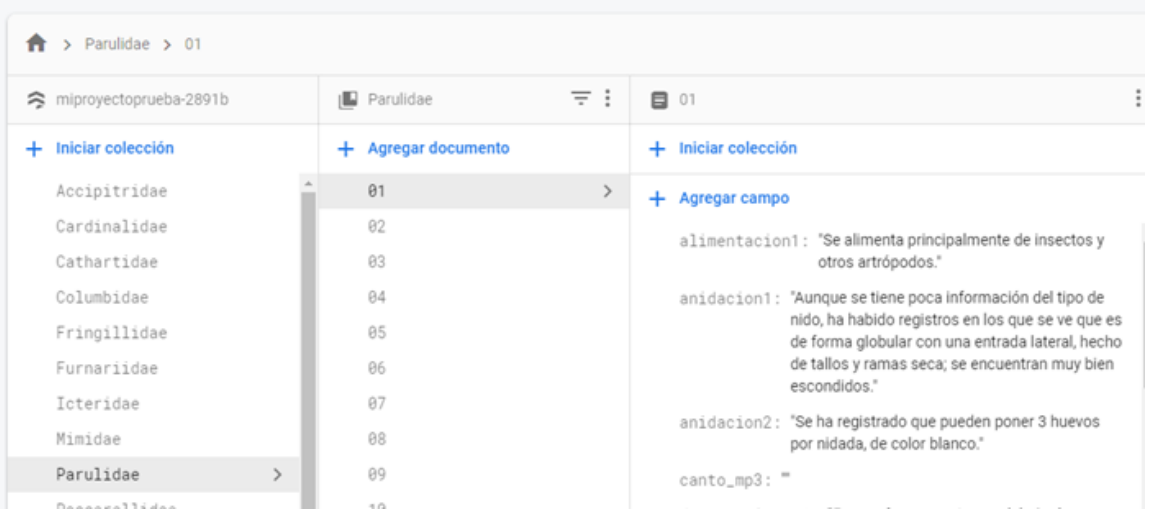

**Ilustración 5 Se Muestra Toda La Información Biológica Y Ecológica De Las Aves, La Cual Fue Llevada Directamente A La Página Web** 

Toda la información biológica y ecológica de las aves que se subió a la base de datos *FireBase*, fue llevada directamente a la página donde se creó la guía multimedia, ya con todas las imágenes y toda la información recopilada.

Las fotos que se ocuparon en los botones de navegación de familias, botones de cada especie y las imágenes que ayudan a que se visualicen las señas distintivas de cada ave, se editaron con el programa Adobe Photoshop.

Para los botones de navegación de las familias, se creó un collage con dos fotos de dos aves diferentes de cada familia, se creó una plantilla en la que las dos fotos se colocaran de tal manera que se pudiesen observar ambas aves.

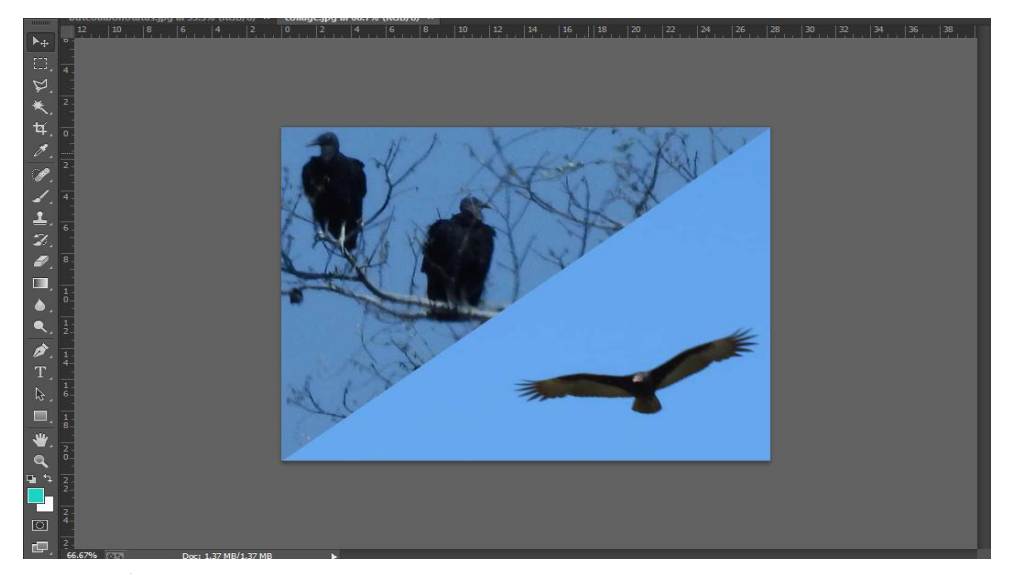

**ILUSTRACIÓN 6 EN EL PROGRAMA PHOTOSHOP SE CREARON CADA UNO DE LOS COLLAGE PARA REPRESENTAR CADA BOTÓN DE NAVEGACIÓN** 

Para los botones de las especies encontradas en cada una de las familias, se puso una foto y de igual forma se ajustó el tamaño con el programa Adobe Photoshop.

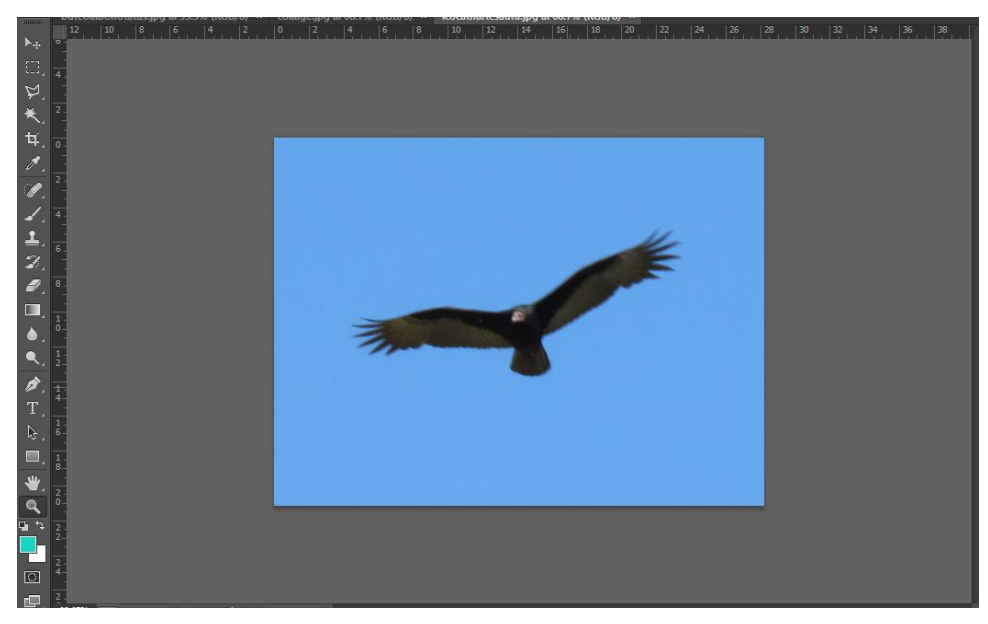

**ILUSTRACIÓN 7 SE MUESTRA COMO SE CREÓ CADA BOTÓN REPRESENTANDO A LAS ESPECIES DE AVES REGISTRADAS, USANDO EL PROGRAMA PHOTOSHOP**

En la imagen usada para hacer hincapié en las señas distintivas de cada una de las aves, se colocaron círculos con números dentro, cada uno señalando una característica diferente del ave y con una flecha indicando el lugar de dicha característica.

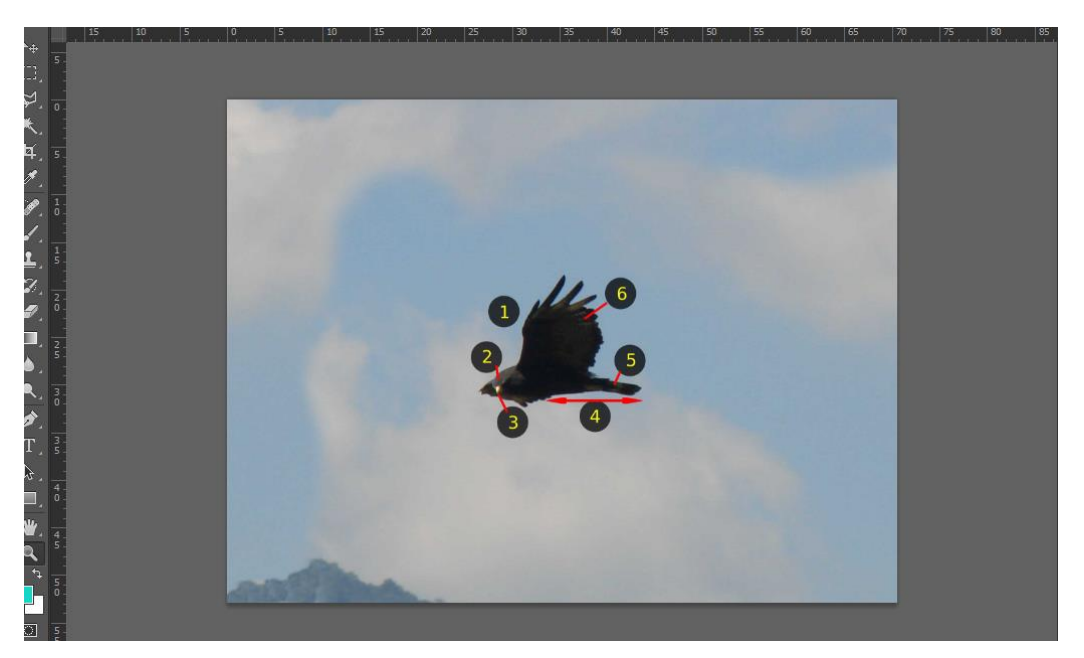

**ILUSTRACIÓN 8 PARA LAS SEÑAS CARACTERÍSTICAS DE CADA AVE, SE COLOCARON NÚMEROS QUE REPRESENTA CADA SEÑA IMPORTANTE**

Con el programa QGIS y con los datos obtenidos de GBIF se crearon los mapas de distribución de cada especie. Para obtener los datos de GBIF, se buscó cada especie en así como el área donde se distribuye; con esto se generaron los puntos de distribución de cada ave.

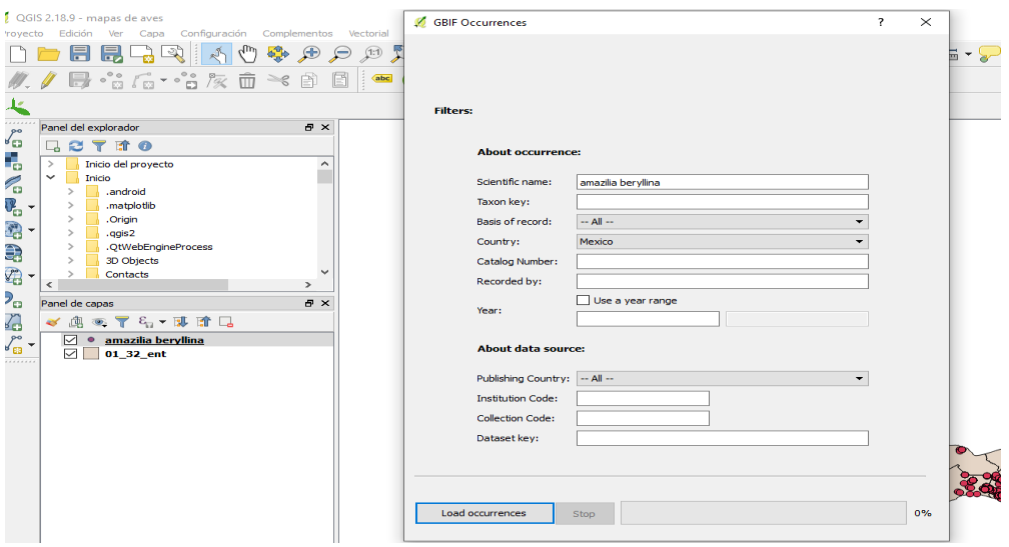

**ILUSTRACIÓN 9 EN EL PROGRAMA QGIS SE BUSCARON LOS DATOS DE DISTRIBUCIÓN DE CADA ESPECIE, INSTALANDO UN PLUGIN DONDE DABA LOS DATOS DE GBIF DIRECTO AL PROGRAMA**

Ya generados los puntos de distribución, con el programa QGIS se generó cada uno de los mapas de cada especie, se guardó cada mapa como archivo jpg para poder subirlo e integrarlo a la página de la guía multimedia.

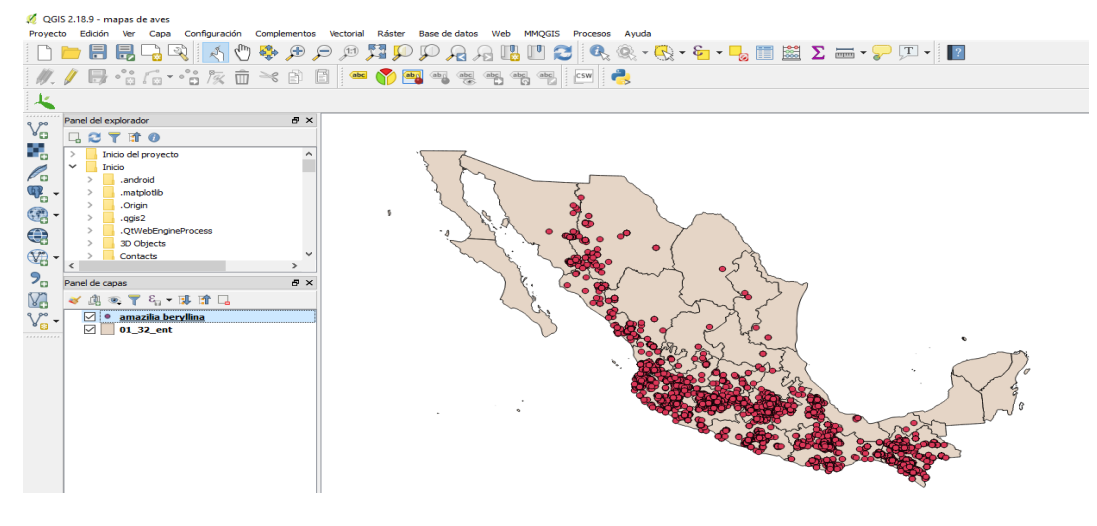

**ILUSTRACIÓN 10 YA CREADO EL MAPA DE DISTRIBUCIÓN, SE GUARDÓ EN FORMATO IMAGEN PARA PONERLO EN LA PÁGINA DE LA GUÍA MULTIMEDIA**

#### <span id="page-27-0"></span>Diseño de siluetas

Para la elaboración de las siluetas se utilizó el programa Paint, colocando las fotos de cada una de las aves y con la herramienta de selección se cortó el contorno de cada una para eliminar el entorno y obtener solamente el ave.

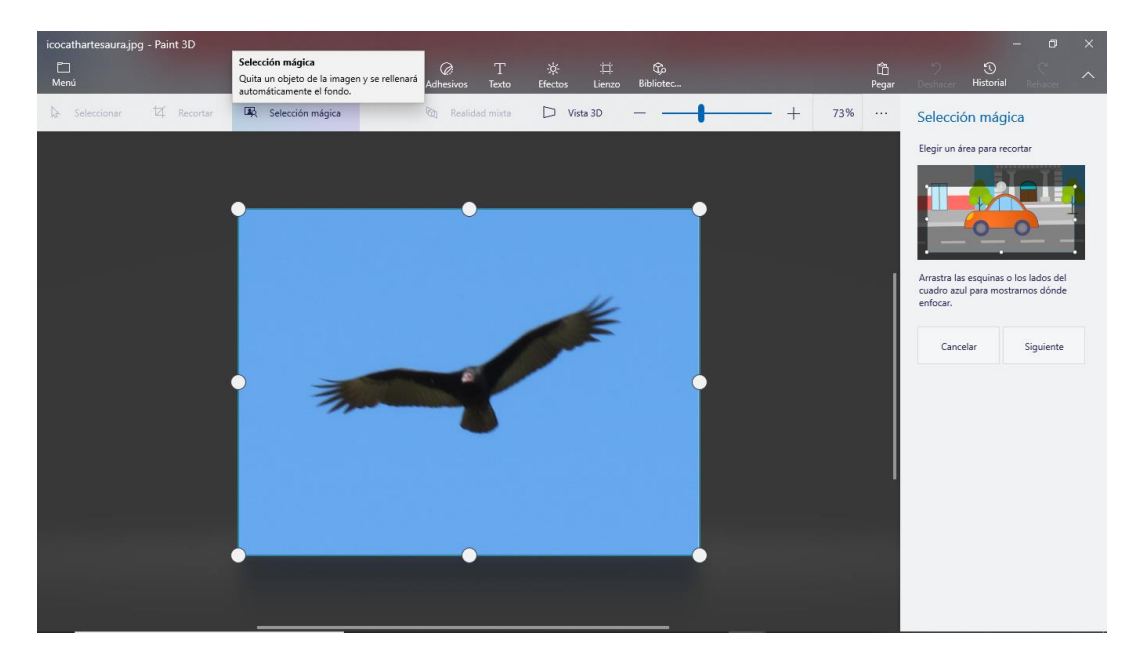

<span id="page-27-1"></span>**ILUSTRACIÓN 11 EN EL PROGRAMA PAINT, SE ELIMINÓ EL CONTORNO EN CADA FOTO DE LAS AVES.**

Ya que se eliminó el entorno y se obtuvo el ave, se colocó el lienzo en modo transparente (formato png).

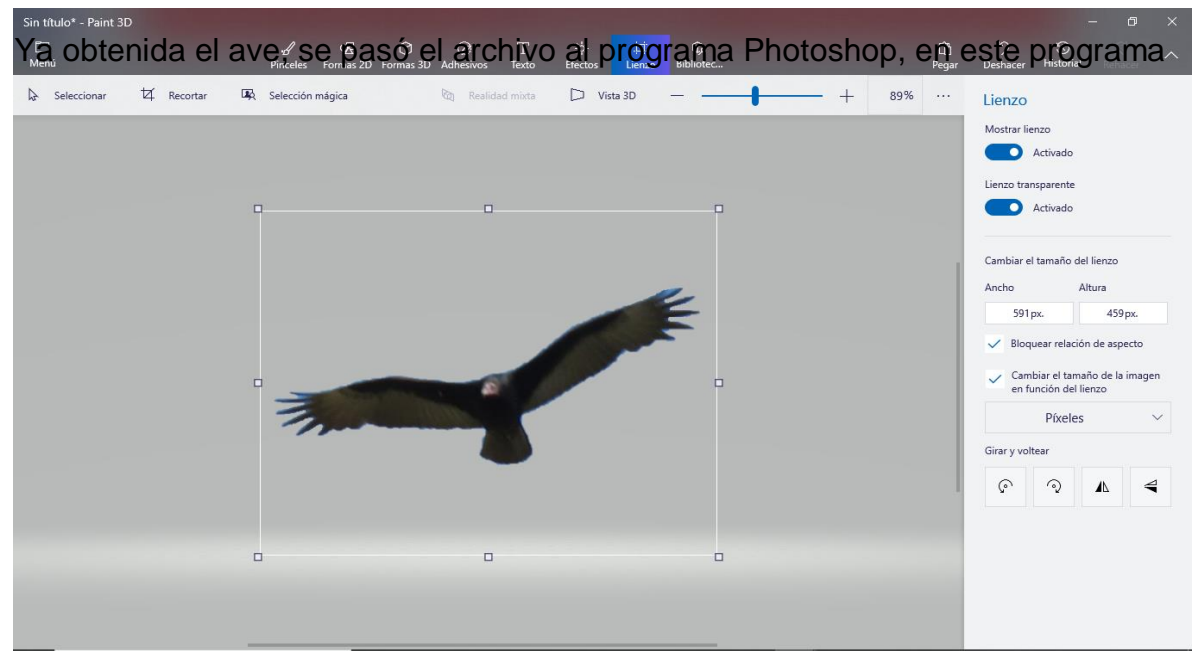

**ILUSTRACIÓN 12 ELIMINADO EL CONTORNO, SE GUARDÓ LA IMAGEN EN FORMATO PNG, QUE DA EL LIENZO DE FORMA TRASPARENTE**

Se creó un nuevo archivo con el fondo color blando, para que de este modo resalte la silueta de cada especie, modificando la saturación de cada foto para que quedara de forma que resalte la silueta, convirtiendo toda el ave en color negro.

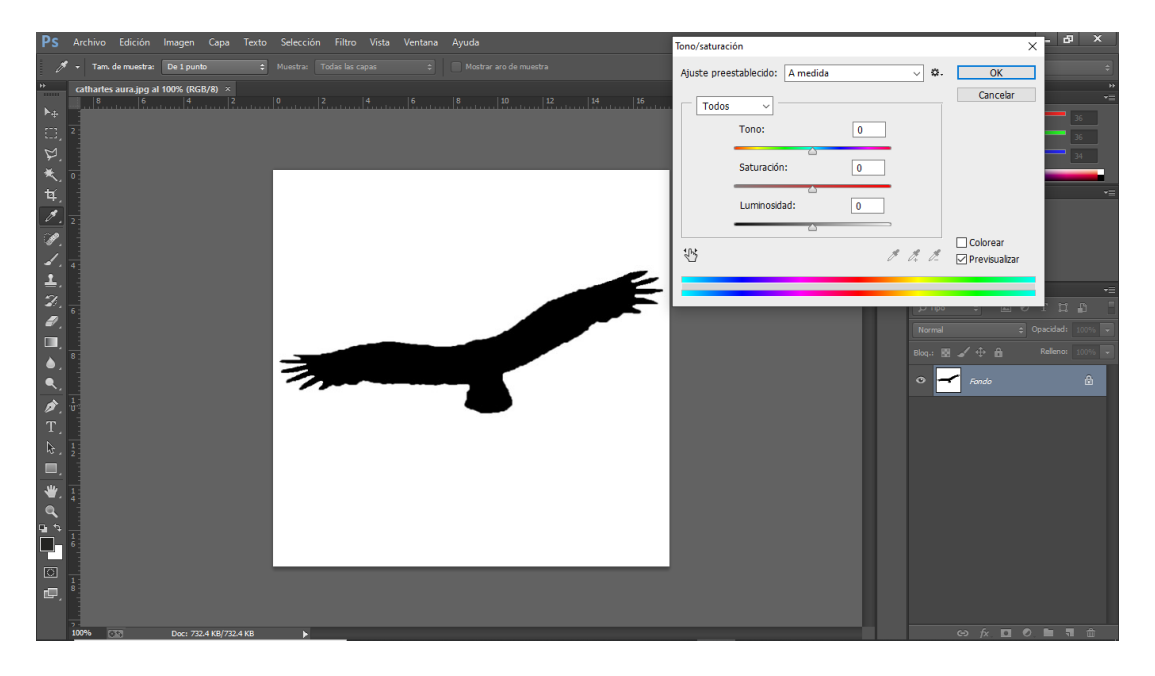

<span id="page-28-1"></span>**ILUSTRACIÓN 13 CON LA IMAGEN EN FORMATO PNG SE TRABAJÓ EN PHOTOSHOP, CAMBIANDO LA SATURACIÓN DE CADA FOTO PARA QUE QUEDARA COLOR NEGRO EN FORMA DE SOMBRA**

### <span id="page-28-0"></span>Resultados

Se registraron un total de 79 especies que pertenecen a 24 familias y 10 órdenes. Sin embargo, en la guía multimedia se presentaron 52 especies, ya que son de las que se obtuvo material fotográfico. Las especies faltantes están marcadas con color rojo en el listado. En ese sentido, los resultados de este trabajo podrían considerarse como preliminares, pues sería necesario invertir más trabajo de campo para obtener las imágenes visuales de las especies que faltan.

<span id="page-28-2"></span>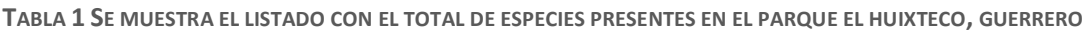

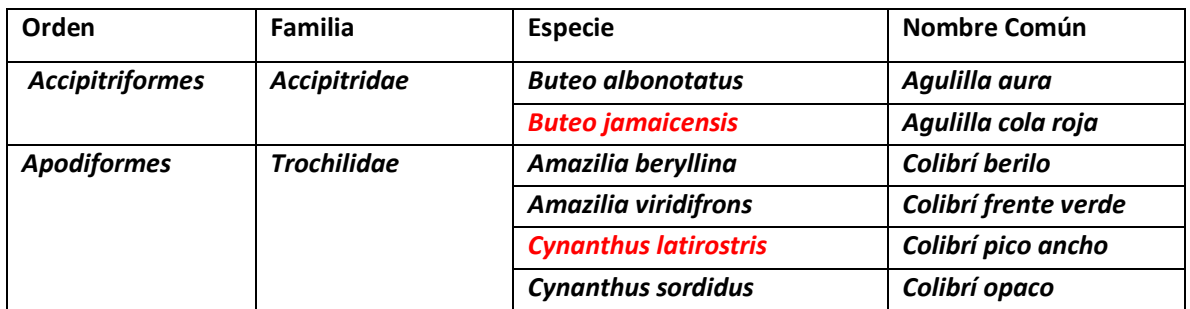

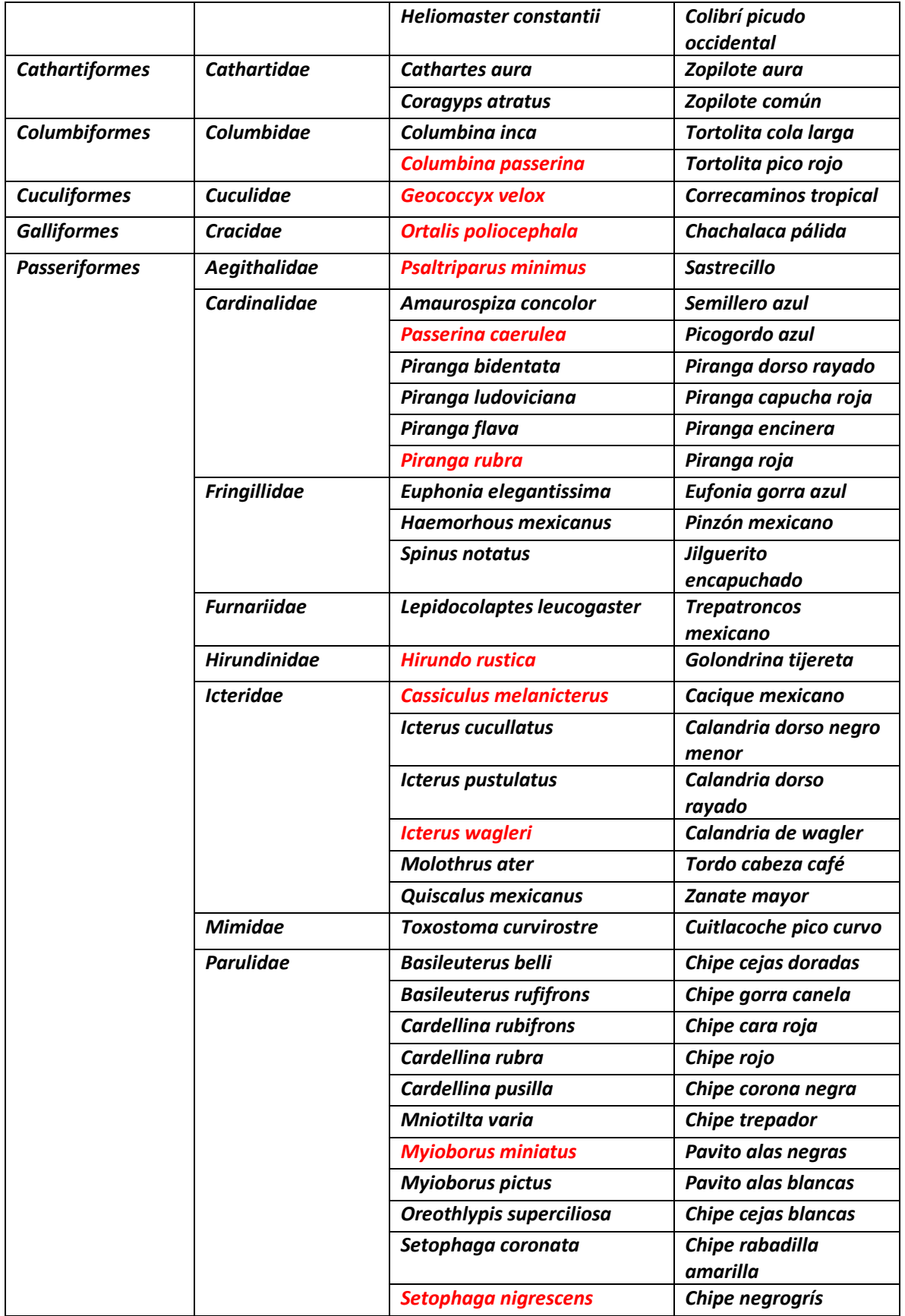

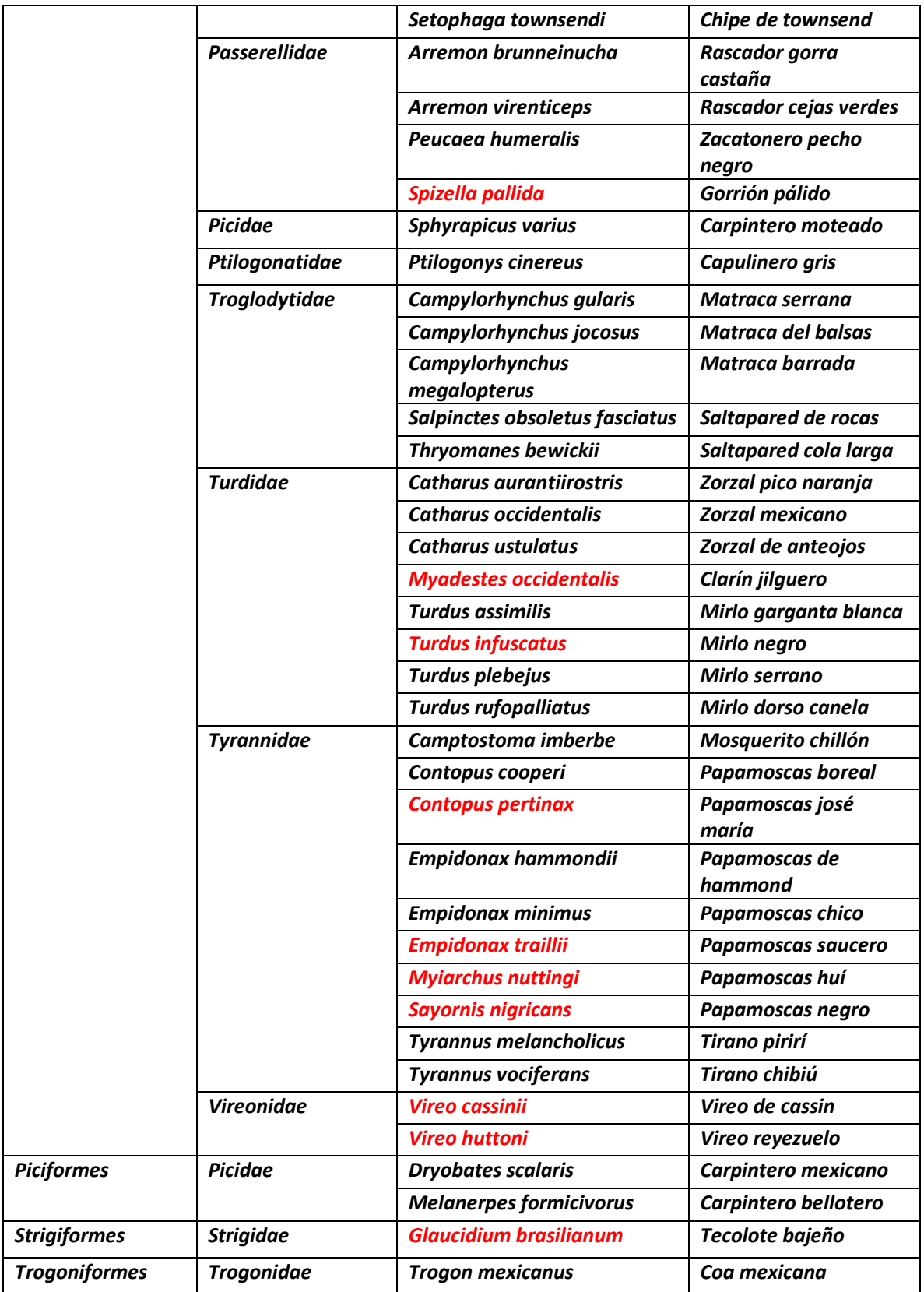

La guía consta de 468 textos que explican cada uno de los rubros biológicos y ecológicos de cada ave, 52 fotos en las que se explican las características particulares de cada especie, 29 fotos que se usaron para hacer los botones que indican cada una de las familias, 52 mapas indicando la distribución de cada ave, una pantalla de inicio donde se muestran las familias, 17 pantallas aparte en las que se muestran las aves que pertenecen a cada familia y 52 pantallas, una por cada especie.

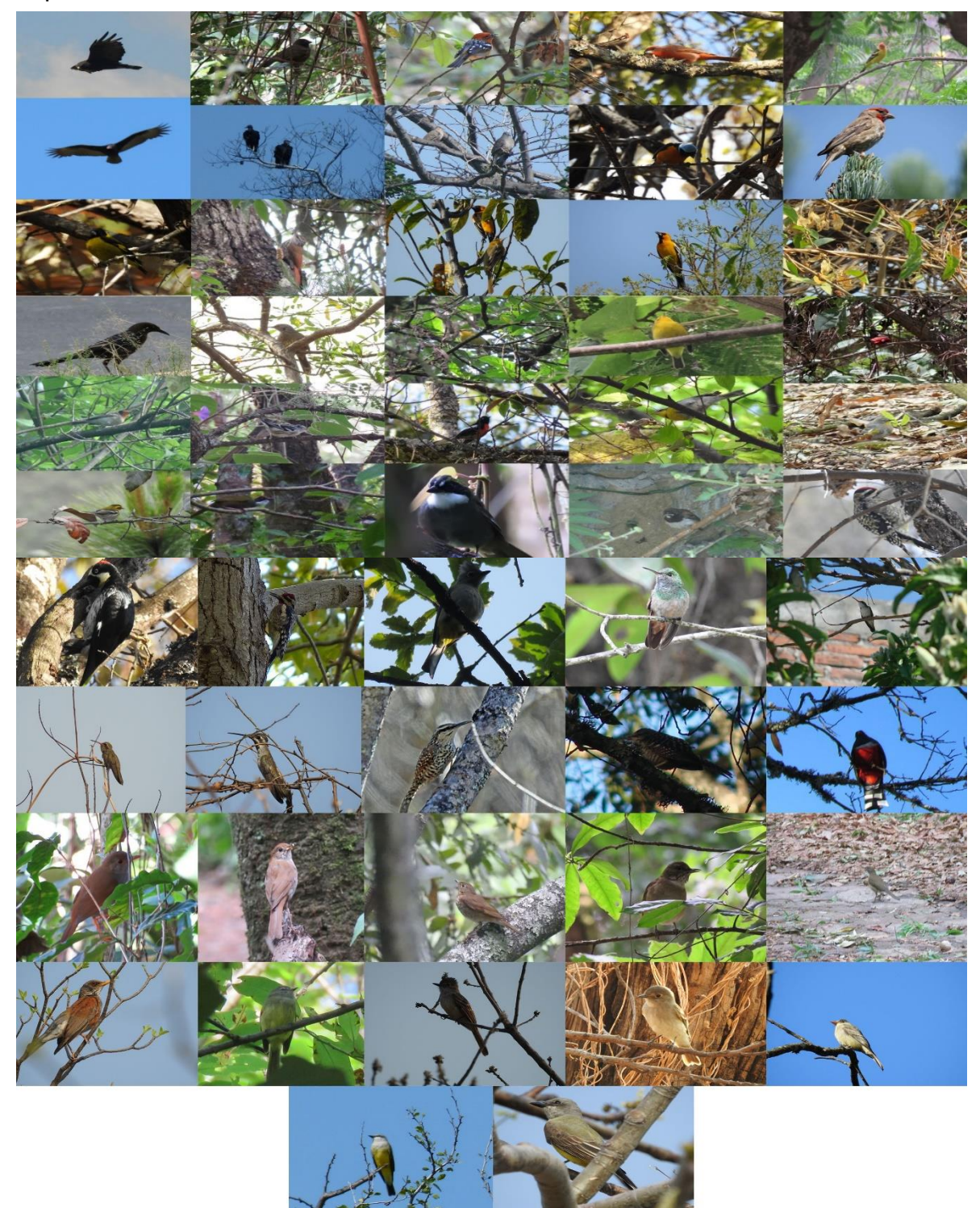

**ILUSTRACIÓN 14 SE MUESTRAN LAS 52 IMÁGENES QUE REPRESENTAN A LAS AVES REGISTRADAS PARA LA GUÍA** 

La primera página es la de inicio, en la que se muestran los botones de cada una de las familias registradas y se muestra el nombre del catálogo.

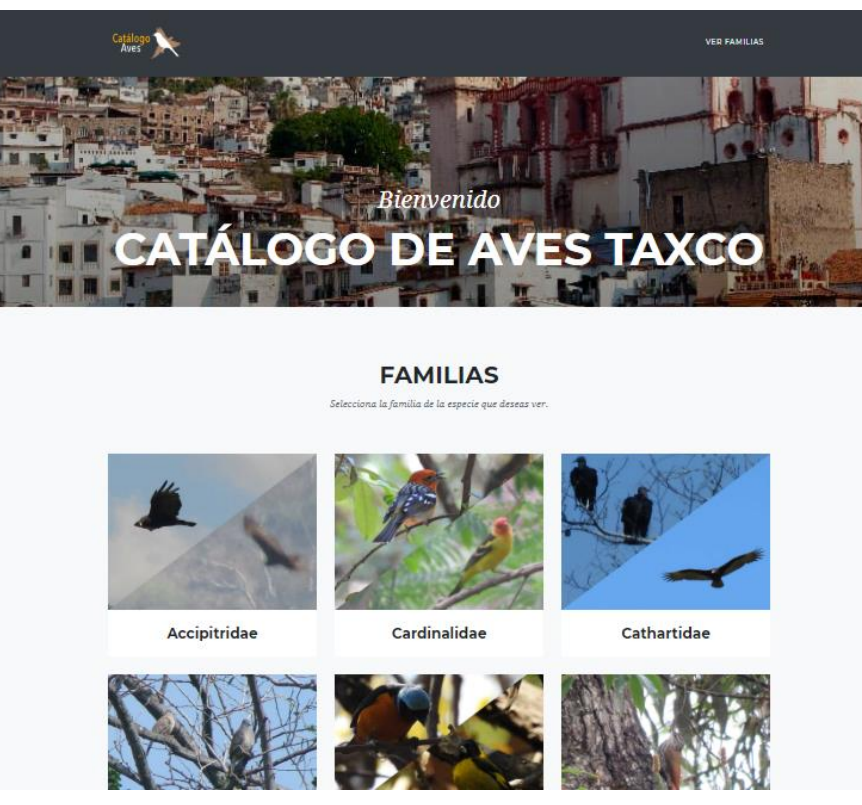

**ILUSTRACIÓN 15 PÁGINA DE INICIO DE LA GUÍA MULTIMEDIA DE LAS AVES DE TAXCO, DONDE SE MUESTRAN LAS FAMILIAS Y EL NOMBRE DE LA GUÍA**

Al presionar cada uno de los botones de las familias, se abre una nueva pantalla en la que se muestran las especies que pertenecen a cada familia.

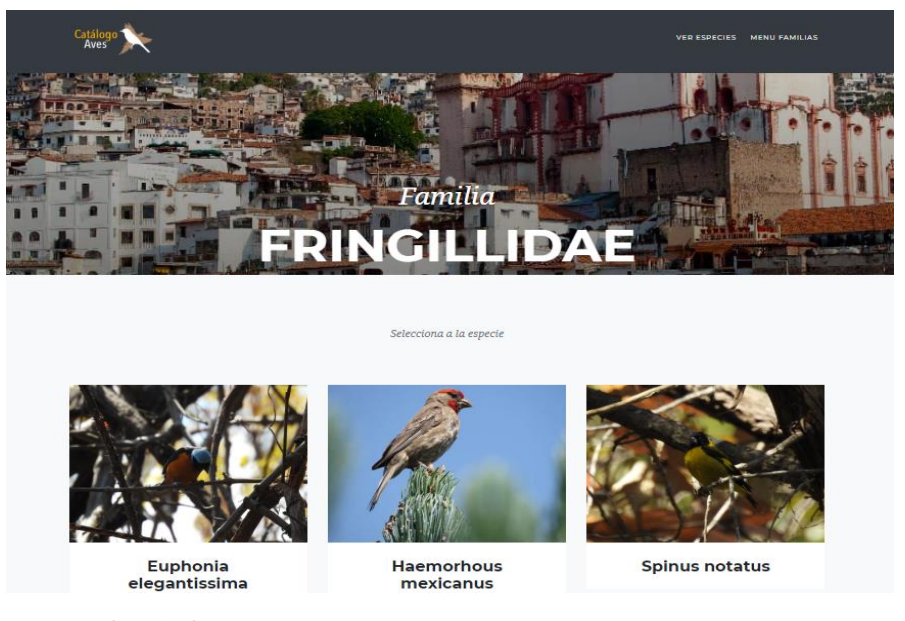

**ILUSTRACIÓN 16 PÁGINA QUE SE DESPLIEGA AL SELECCIONAR UNA FAMILIA Y SE ABREN LAS ESPECIES QUE PERTENECEN A CADA UNA DE LAS FAMILIAS DE AVES**

Por último, al seleccionar el botón de la especie que se desea observar, se abre otra pantalla en la que se encuentra la información biológica y ecológica recopilada por cada ave registrada.

La información se encuentra agrupada en diferentes secciones dentro de la misma pantalla de la especie, por lo que cada especie cuenta con la siguiente información:

**Señas de Campo:** Aquí se muestran las características particulares de cada especie, con las que se permite un fácil reconocimiento de cada especie. Cada uno de los rasgos distintivos de cada ave es señalada con un número y una línea que muestra el lugar de cada uno de los rasgos; a la derecha de la página se muestra un cuadro en la que se encuentra la descripción de cada uno de los números, detallando cada una de las características.

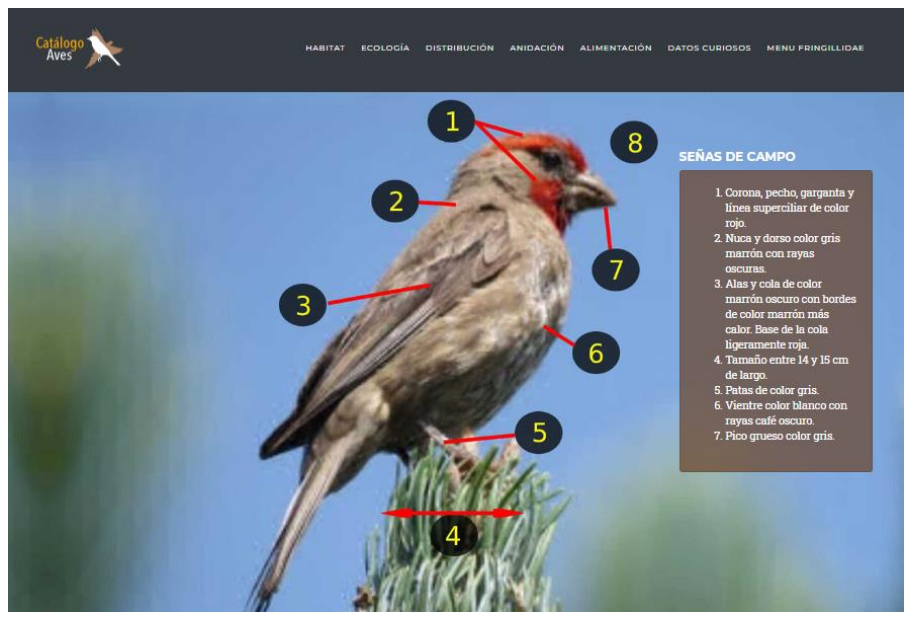

**ILUSTRACIÓN 17 SE MUESTRAN LAS CARACTERÍSTICAS PARTICULARES DE CADA AVE Y UN RECUERDO DONDE SE EXPLICAN CADA UNO DE ESAS CARACTERÍSTICAS**

**Hábitat:** Justo debajo de la fotografía del ave, se muestra el nombre científico de cada especie y el hábitat en el que se encuentra; se describe de manera general los ecosistemas en los que se puede encontrar cada especie.

#### **Haemorhous mexicanus**

**HABITAT** 

• Es muy probable que su hábitat natural haya sido en árboles cerca de arroyos, malezas en campos secos, lindes de bosques y áreas semiabiertas. - Actualmente habita en ciudades, pueblos y tierras de cultivo, en especial en parques, zonas de maleza, árboles y edificios. **ILUSTRACIÓN 18 EN ESTA SECCIÓN SE MUESTRA TODA LA INFORMACIÓN RECOPILADA DEL HÁBITAT DE CADA ESPECIE**

**Ecología:** Se hace mención del comportamiento de cada ave, así como las temporadas de migración.

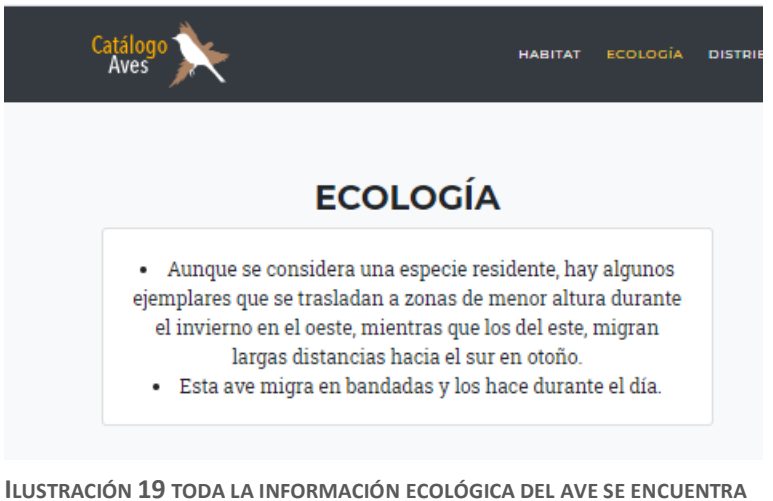

**RECOPILADA EN ESTA SECCIÓN**

**Alimentación:** Se describe la dieta; para conocer los hábitos alimenticios de cada especie.

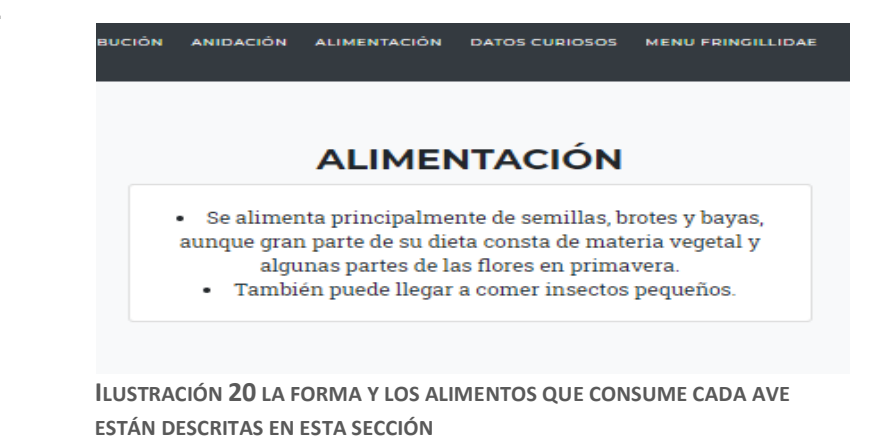

**Anidación:** Se describe como es la elaboración de los nidos y las características que presenta la nidada.

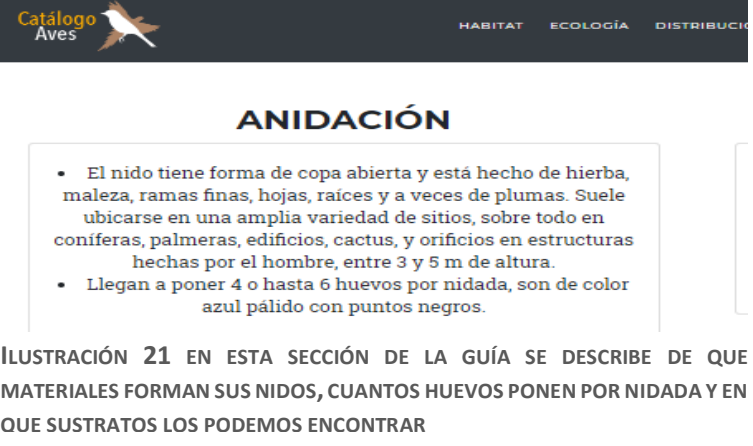

**Datos curiosos:** Se presentan datos relevantes sobre cada una de las especies con relación a las demás secciones de información o de la relación que tiene con los humanos.

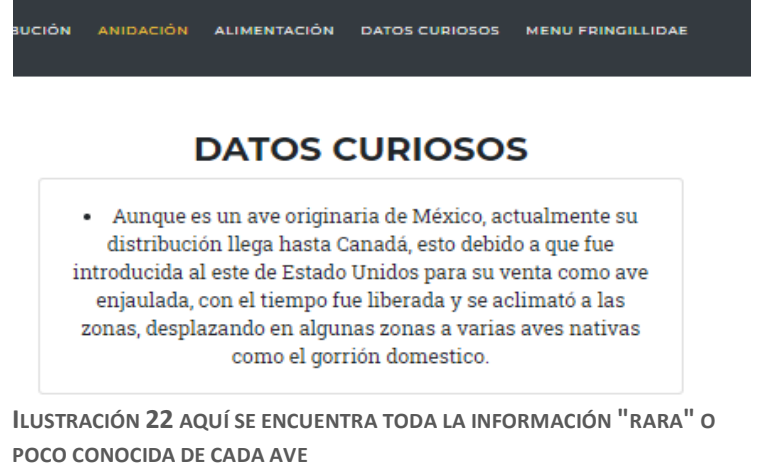

**Distribución:** Se describe el espacio geográfico donde la especie está presente dentro de nuestro país y puede ser encontrada.

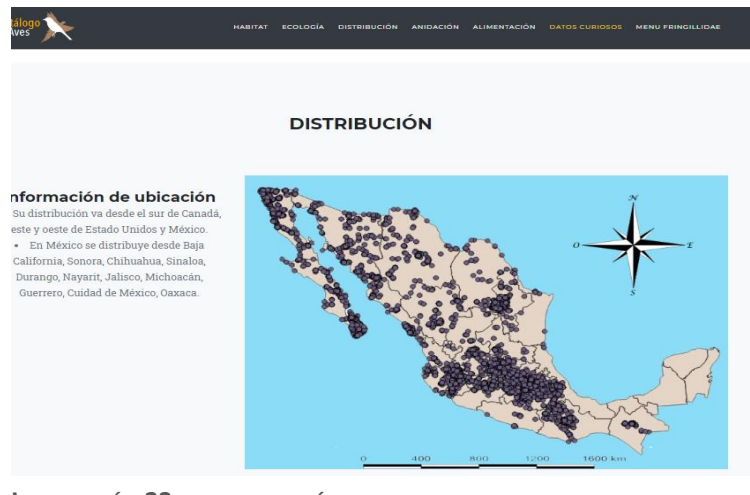

**ILUSTRACIÓN 23 EN ESTA SECCIÓN SE COLOCARON LOS MAPAS DE DISTRIBUCIÓN Y UNA DESCRIPCIÓN DE LOS LUGARES DONDE SE ENCUENTRAN LAS AVES Y SE COLOCÓ UNA ROSA DE LOS VIENTOS PARA IDENTIFICAR MEJOR** 

De igual forma, por cada pantalla creada para cada una de las especies registradas, se podrá encontrar la silueta de cada una de las aves, esto con el fin de que las personas interesadas en el tema de observación de aves tengan una idea rápida de como luce cada ave, así con la ayuda de las siluetas se podrá tener un mejor conocimiento de la forma del cuerpo, saber si el ave se encuentra en reposo o en vuelo o si se está alimentando. En total se crearon 52 siluetas, que son las aves de las cuales se obtuvo registro fotográfico y que son el total de especies que se encuentran dentro de la guía.

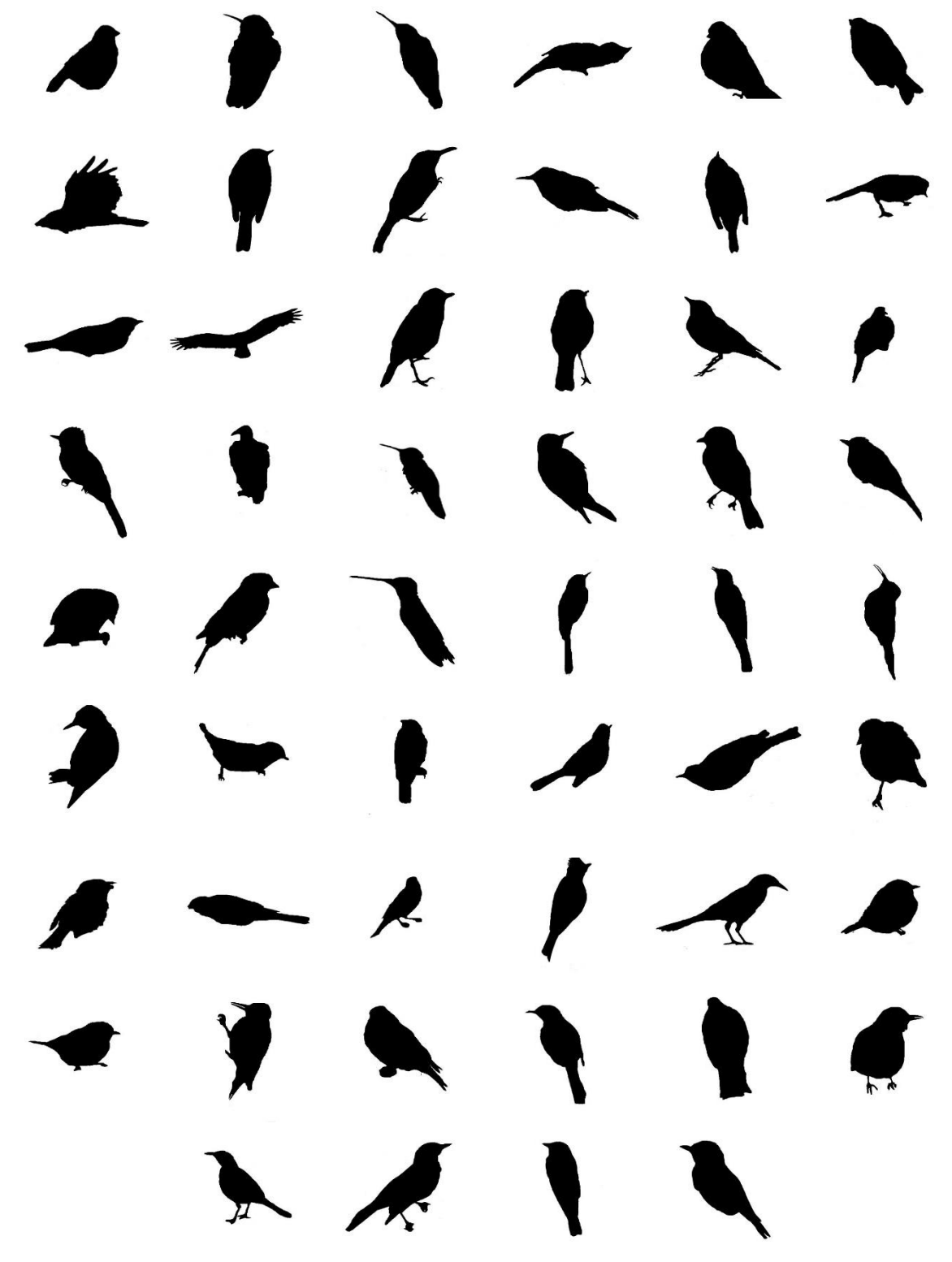

**ILUSTRACIÓN 24 SE REPRESENTAN LAS 52 SOMBRAS DE CADA ESPECIE, SOMBRAS CREADAS PARA RECONOCER DE FORMA RÁPIDA CADA AVE**

### <span id="page-37-0"></span>Discusión

El objetivo principal del trabajo fue crear una guía multimedia y con esto ayudar a generar una mayor difusión de la información biológica de las aves, así como proporcionar los elementos necesarios para tener un mejor conocimiento e identificación de las aves encontrada en el parque. La guía también ayudará y apoyará los procesos de enseñanza-aprendizaje apoyado con las herramientas que brindan las TIC, ya que toda la información recopilada en esta guía podrá ser consultada tanto por alumnos de la carrera de Biología interesados en temas de Biodiversidad, Biología Comparada (Evolución y Sistemática) u Ornitología como por cualquier persona interesada en conocer más acerca de las aves de México. Esta guía es una herramienta que se realizó con la finalidad de que sea atractiva para los usuarios, con fotos de las aves que llamen su atención, con las características distintivas de las especies, sus colores y formas, todo ello con la intención de que esta información resulte interesante para la persona que esté navegando por la guía, además de que todas las fotos y mapas que se muestran son originales.

De acuerdo con Cabero y Duarte (1999), el material presentado cumple con las características de una guía multimedia, como son:

- Integración de diversos formatos (textual, gráfico, sonoro) y de grandes volúmenes de información; esta característica se cumple en la guía, ya que se cuentan con textos que describen toda la información ecológica y biológica de las aves, fotos que ayudan a una mejor identificación y descripción de las especies registradas.
- Facilidad de acceso a la información; esta característica se cumple, ya que se puede consultar la guía desde cualquier dispositivo electrónico y de manera gratuita y libre.
- Interactividad, característica que cumple la guía, ya que durante la navegación el usuario puede interactuar entre las diferentes secciones que se encuentran en la página, mediante los botones de familias o especies y que hace que la consulta sea de manera más sencilla.

Este tipo de guía es novedosa, ya que toda la información que se encuentra concentrada en ella está redactada de manera concisa y resumida, lo cual se logró gracias a una ardua investigación previa. El material está concentrado en un solo lugar, de tal manera que la persona interesada en las aves encontrará la información biológica y ecológica necesaria para tener un buen conocimiento de las aves.

Otra aportación del presente trabajo, es poner a disposición la guía en medios digitales para alumnos y público en general, ya que puede ser consultada por medio de cualquier dispositivo electrónico (celular, computadora, tablet, etc.) y hace que la búsqueda de la información sea amena con el usuarios, ya que es él el que decide por dónde comenzar a investigar los aspectos de las aves que sean de su interés, facilitando la manera de consultar cualquier aspecto biológico de las aves mostradas en la guía.

Este tipo de trabajos también puede ser de suma importancia para el inventariado de la biodiversidad que se encuentra en el país, ya que, como lo menciona Llorente (2010), la taxonomía o sistemática es el área de la Biología que se encarga de describir y clasificar diferentes organismos, lo que es un punto importante de la guía aquí mostrada, ya que se usaron la fotos obtenidas de cada ave para su descripción y su identificación. Dicho lo anterior, la guía toca un punto importante en los temas de biodiversidad, y es que mucha de la diversidad biológica no ha sido descrita y es por eso que existe una necesidad de valorar e impulsar la creación de inventarios y monitoreos biológicos. En los tiempos actuales nos podemos ayudar de las nuevas tecnologías como la creación de guías multimedia puestas en la web, que puede quedar como registro de la diversidad biológica que se haya estudiado y gracias a la facilidad con la que se puede acceder, sirven para que toda esta información pueda ser conocida por muchas personas de diferentes lugares.

El uso de las TIC en los procesos de educación, de acuerdo con Pontes (2005), es muy relevante, ya que los recursos multimedia y el fácil acceso a ellos, proporciona importantes funciones informativas y contribuye a mejorar la obtención de conocimientos conceptuales, ya que facilitan el acceso a contenidos de investigación y presenta diversos tipos de información (textos, imágenes, sonidos, vídeos). Por otro lado, el manejo del internet fomenta el desarrollo otro tipo de destrezas como la capacidad de indagar en diversos tipos de información y con esto se genera un autoaprendizaje.

Mediante este tipo de trabajos se motiva a los alumnos de la carrera de Biología y personas interesadas en el grupo de las aves a que de manera autónoma exploren la biodiversidad de un grupo tan amplio e interesante como son las aves, se promueve y difunde la información biológica, la diversidad, los agentes que están acabando con la riqueza de aves y los efectos de la pérdida de biodiversidad entre la comunidad estudiantil y público en general.

### <span id="page-39-0"></span>Conclusiones

La guía multimedia fue elaborada como una herramienta para el apoyo de la enseñanza-aprendizaje de un grupo tan diverso como son las aves. Esta guía está dirigida a alumnos de la carrera de Biología de la FESZ, así como al público en general como ayuda en una mejor difusión de la riqueza avifaunística presente en el parque el Huixteco. Fue realizada con el propósito de brindar al alumno una herramienta de fácil acceso para un mejor conocimiento biológico y ecológico de las aves y un posible uso en materias relacionadas a temas de Biodiversidad y de asignaturas como Evolución y Sistemática, contribuyendo así a la formación académica de los estudiantes.

Se aporta una herramienta multimedia para tener un mejor conocimiento de la riqueza avifaunística encontrada en el parque, contribuyendo así al conocimiento de las aves registradas.

La guía permite al usuario tener un acercamiento de manera más sencilla a la información relacionada con cada una de las especies de aves por medio de los diferentes elementos que conforman la guía, como son: lenguaje claro, imágenes

que ayudan a ilustrar los aspectos descriptivo de cada especie, la compilación de información necesaria para entender los rubros ecológicos y biológico, mapas que ayudan a entender mejor la manera en la que se distribuyes, una clasificación jerárquica, todo ello integrado en un solo sistema.

La guía es también un aporte a los inventarios de biodiversidad, en particular con el inventario que se proporciona de la zona de estudio. Como se mencionó anteriormente, se requiere mayor trabajo de campo para hacer la una guía más completa del Parque del Huixteco, en el estado de Guerrero.

#### <span id="page-41-0"></span>**Bibliografía**

- Almazán-Núñez, R. C. (2009). Información adicional sobre la avifauna de la Sierra Norte de Guerrero, México. *Acta zoológica mexicana.* (25): 537-541.
- Cabero-Almenara, L. & Duarte, H. A. (1999). Evaluación de medios y materiales de enseñanza en soporte multimedia. *Pixel-Bit. Revista de Medios y Educación*. (13): 23-45.
- Cacheiro-González, M. L. (2011). Recursos educativos TIC de información, colaboración y aprendizaje. *Pixel-Bit. Revista de Medios y Educación.* (39): 69-81.
- Castro, S.; Guzmán, B. & Casado, D. (2007). Las TIC en el proceso de enseñanza y aprendizaje. *Laurus* (13): 213-234.
- Del Olmo- Linares, G. (2009*) Manual para principiantes en la Observación de aves. México*. Bruja de monte. México. 103 p.
- Gómez-Callado, M. E.; Contreras, O. L & Gutiérrez, L. D. (2016). El impacto de las tecnologías de la información y la comunicación en estudiantes de ciencias sociales: un estudio comparativo de dos universidades públicas. *Innovación Educativa.* (16): 61-80.
- Hernández, R. M. (2017). Impacto de las TIC en la educación: Retos y Perspectivas. *Propósitos y Representaciones.* (5): 325-347.
- Kaufman, K. (2005). *Guía de campo a las aves de Norteamérica*. Houghton Mifflin. 392 p.
- Navarro-Sigüenza, A. G.; Rebón-Gallardo, F.; Gordillo-Martínez, A.; Towsend-Peterson, A.; Berlanga-García, H. & Sánchez-González, L. A. (2014). Biodiversidad de aves en México. *Revista mexicana de biodiversidad.* (85): 477-495.
- Núñez. I.; González, G, É. & Barahona, A. (2003). La biodiversidad: historia y contexto de un concepto. *INCI.* (28): 387-393.
- López, A, S. (2014). Biodiversidad y conservación: paradigma político y educativo o quimera. *Revista de cultura científica.* (112): 50-53.
- Llorente-Bousquets, J. R. & Michán, L. (2010). Biodiversidad y biología organísmica. *Ludus Vitalis.* (33): 313-316.
- Ojeda-Linares, N. D. (2012). *Introducción a la multimedia.* Red Tercer Milenio. México. 82 p.
- Osorio, G. M. (2015). *Las tecnologías de la información y comunicación (TIC) avances, retos y desafíos en la transformación educativa*. Amapsi Editorial. México. 365 p.
- Pontes-Pedrajas, A. (2005). Aplicaciones de las Tecnologías de la información y de la comunicación en la educación científica. Primera parte: Funciones y recursos. *Eureka.* (2): 2-18.
- Puebla-Olivares, F.; Arenas-Castillo, S. & Pineda, M. A. (2003). *Guía de aves del Ajusco Medio*. S y G editores SA de CV. México. 52 p.
- Sánchez, D. E. (2008). Las tecnologías de información y comunicación (YIC) desde una perpectiva social. *Revista electrónica educarte.* (12): 155-162.
- St-Pierre, A. & Kustcher, N. (2001). *Pedagogía e internet: aprovechamiento de las nuevas tecnologías*. Trillas. México. 247 p.
- Suasnabas-Pacheco, L. S.; Ávila-Ortega, W. F.; Díaz-Chong, E. J. & Rodríguez-Quiñonez, V. M. (20017). Las TICS en los procesos de enseñanza y aprendizaje en la educación universitaria. *Dominio de las ciencias.* (3): 721- 749.
- Van-Perlo, B. (2006). *Birds of Mexico and Central America*. Princeton University Press. Estados Unidos. 336 p.
- Villegas, B. M. & Garitano, Z. Á. (2008). Las comunidades de aves como indicadores ecológicos para programas de monitoreo ambiental en la ciudad de La Paz, Bolivia. *Ecología en Bolivia.* (43). 146-149.

#### **Electrónica**

- Belloch, C. (2012) Las teonologías de la información y COmuniación en el aprendizaje. Departamento de métodos de investigación y diagnostico en educación. Pág. 1-9. Obtenido de <https://www.uv.es/bellochc/pedagogia/EVA1.pdf>
- eBird, Audubon https://ebird.org/home Acceso 10 de octubre de 2019
- Enciclovida, CONABIO http://enciclovida.mx/ Acceso 22 de septiembre de 2019
- Gill, F & D Donsker. (2019). IOC World Bird List*.* (v9.2). Obtenido de <https://www.worldbirdnames.org/>
- Gobierno del estado de Guerrero, SECTUR<https://visittaxco.travel/> Acceso 19 de septiembre de 2019
- Josep, H. Handbook of the Birds of the World https://www.hbw.com/ Acceso 11 de septiembre de 2019
- Naturalista, CONABIO http://www.naturalista.mx Acceso 27 de octubre de 2019
- Opar, A.; Audubon https://www.audubon.org/es Acceso 27 de octubre de 2019
- Ortega-Álvarez, R.; Sánchez-González, L. A.; Berlanga, H.; Rodriguez-Contrera, V. & Vargas, V. (2012). *Manual para monitores comunitarios de*

*aves.* Obtenido de [https://www.biodiversidad.gob.mx/especies/scripts\\_aves/docs/m\\_monitores](https://www.biodiversidad.gob.mx/especies/scripts_aves/docs/m_monitores_comunitarios_aves.pdf) [\\_comunitarios\\_aves.pdf](https://www.biodiversidad.gob.mx/especies/scripts_aves/docs/m_monitores_comunitarios_aves.pdf)

 Sahagún-Sánchez, F. J.; Duran-Fernández, A.; Huerta-Martínez, F. M. & Pineda-Pérez, F. E. (2014). *Guía de Técnicas de campo para monitoreo de aves.* Obtenido de *https://www.biodiversidad.gob.mx/especies/scripts\_aves/docs/guia\_metodo s\_rbsat.pdf*